## **تصميم بيئة افرتاضية قائمة على تطبيقات جوجل لتنمية مهارات التعامل مع منصة إدمودو Edmodo لدى طالب الرتبية امليدانية جبامعة شقراء**

**د. حممد بن علي بن عياد العتييب أستاذ تكنولوجيا التعليم املشارك -جامعة شقراء- كلية الرتبية ابلدوادمي**

**املستخلص:**

هدفت الدراسة إىل تصميم بيئة افرتاضية قائمة على تطبيقات جوجل لتنمية مهارات التعامل مع منصة إدمودو Edmodo لدى طلاب التربية الميدانية بجامعة شقراء، وتكونت عينة الدراسة من (30) طالبًا من كلية العلوم<br>-والدراسات الإنسانية بمحافظة عفيف، وطبقت عليهم أدوات الدراسة المتمثلة في اختبار تحصيلي للجانب المعرفي ملهارات التعامل مع منصة إدمودو Edmodo، وبطاقة مالحظة لتقدير اجلانب األدائي لتلك املهارات، وخلصت النتائج إلى وجود فرق دال إحصائيًا بين متوسطي درجات طلاب المجموعة التجريبية في التطبيقين القبلي والبعدي<br>. لكلٍّ من الاختبار التحصيلي وبطاقة الملاحظة لصالح التطبيق البعدي، وأوصت الدراسة بعدة توصيات أهمها<br>-توظيف تطبيقات جوجل في البيئات الافتراضية، وضرورة العمل على تنمية مهارات طلاب التربية الميدانية بالجامعات السعودية للتعامل مع منصة إدمودو Edmodo.

الكلمات املفتاحية: البيئات االفرتاضية – تطبيقات جوجل– منصة إدمودو.

## **Designing a Virtual Environment Based on Google Applications** for Developing Skills of Using Edmodo Platform among the Field **Education Students at Shaqra University**

**Dr. Mohamed bin Ali bin Ayad Al-Oteibi** 

Associate Professor of Education Technology, Faculty of Education in Dawadmi, Shaqra University

#### **:Abstract**

The current study aimed at designing a virtual environment based on Google applications for developing skills of using Edmodo platform among the field education students at Shaqra University. The sample consisted of (30) undergraduates recruited from the faculty of science and humanities located in Afif. Tools administered to the study sample were as follows: a cognitive achievement test of the Edmodo platform utilization skills and an observation form for assessing performance of the aforementioned skills. Results concluded that there was a statistically significant difference between both mean scores attained by the experimental group students on both achievement test observation form on the pre- and post-tests, in favor of the post-one. Accordingly, the study provided some recommendations such as utilizing Google applications in virtual learning environments as well as the necessity of developing the field education students' skills with regards to utilizing Edmodo platform.

**Keywords:** virtual environments - Google applications - Edmodo platform.

**مقدمة:**

نُعدَّ عملية التعليم والتعلم لبنة أساسية في تكوين الأمة وبناء أفرادها، ومحرِكًا رئيسًا في دفع عجلة التقدم ومواكبة<br>. بر<br>ت المستحدثات على مختلف المجالات لأي دولة من الدول، محكومة في ذلك بتأثيرها المباشر بالتطورات الحديثة المرتبطة بالتسارع المذهل في التكنولوجيا وتطبيقاتها المتنوعة، ويأتي التعلم الإلكتروين على قمة تلك التطورات التي حظيت بتطبيقات واسعة وفعالة، وعلى مستويات متعددة في مجال التعليم والتعلم.

ويعدَّ عصرنا الحالي العصر التقني في كافة مجالات الحياة، ومنهـا مجال التعليم، وصار ضروريًا أن يكون طلبة<br>. اجلامعات قادرين علـى التعامـل مـع املستحداثت التقنيـة بفاعليـة يف البيئـة التعليمية من خالل امتالكهم ملهارات تعد من متطلبات التعلم يف القرن احلادي والعشرين.

لذا أصبح ضروريًا مواكبة الانفجار المعرفي وامتلاك المتعلم لمهارات استخدام المستحدثات التكنولوجية، مثل:<br>. شـبكة اإلنرتنت، وما يرتبط هبـا مـن خدمـات التواصـل مـع اآلخرين يف أماكـن متفرقـة، وذلـك مـن خالل أسـاليب التواصل المختلفة كالبريد الإلكتروني، وغرف المحادثة، والتخاطب الكتابي، والمؤتمرات المرئية.

ولذلك اهتمت المؤسسات التعليمية باستخدام أحدث ما توصلت إليه تكنولوجيا التعليم من نظم وتطبيقات لخدمة العملية التعليمية، وذلك بتوظيف نظم التعليم الإلكترويي، وبناء المقررات الإلكترونية من خلال الأدوات والبرامج والأليات المتاحة (خميس، 2014).

وأصبح من الأهمية بمكان تدريب المتعلم على الطريقة المناسبة لإدارة عمليتي التعليم والتعلم بشكل فعال وناجح، وهذا ال يتم إال بتشجيعه على استخدام وسائل التكنولوجيا والتقنيات املختلفة داخل وخارج الفصل، ومن أبرز التقنيات المستخدمة في العملية التعليمية بحسب ما ذكرت الباحثة (دشتي، 2017) أنظمة إدارة التعلم الإلكتروين، والتي تُعين المتعلم على توصيل المادة العلمية للطلبة، وتقديم الاختبارات والواجبات، ومتابعة تقدم مستوى الطلبة وإدارة سجلاتهم المختلفة.

وتواكبًا مع المستحدثات التكنولوجية في مجال التعلم الإلكتروني في مختلف دول العالم؛ فقد اتجهت الجامعات السعودية نحو توظيف واستخدام نظم إدارة التعلم الإلكتروني والمنصات الإلكترونية في جامعاتها؛ بمدف تحسين جودة العملية التعليمية والتدريبية.

ومع ظهور الويب الثانية توفرت مساحات أكثر نشاطًا على الويب من خلال المشاركة في الويكي Wikis، واملدوانت Webloge، والوسائط االجتماعية بشكل عام، وجذبت هذه الوسائط املعلمني واملتعلمني فاستخدموها يف التعلم التعاوين والتشاركي، ويف االتصال بني املعلم واملتعلم، وبني املتعلمني وبعضهم البعض، أدى ذلك إىل ظهور التعلم الإلكتروني 2,0؛ حيث أدى استخدام هذه الوسائط في التعلم الإلكتروني إلى تحسينه (خميس، 2018).

وتشير العديد من الأدبيات والدراسات مثل (Alkathir 2015 : AL- said, 2015)؛ أبو خطوة، 2018؛ إيمان 2016؛ أحالم، 2014( إىل أن إدخال نظم إدارة التعلم اإللكرتوين يف العملية التعليمية وحدها غري كاف لضمان نجاح مثل تلك النظم؛ حيث إن هناك بعض المعوقات التي واجهت استخدام تلك النظم في المرحلة الجامعية التي متثلت يف حاجة الطالب إىل التدريب على مهارات استخدامها؛ لإلفادة منها على أرض الواقع؛ إذ إن هناك عالقة قوية بين تطوير قدرات الطلاب على استخدام نظم إدارة التعلم الإلكترويي وجودة توظيف تلك النظم في العملية التعليمية. وتُعد إدمودو Edmodo من أشهر هذه المنصات الاجتماعية؛ حيث يرى (خميس، 2018) أن المنصة الإلكترونية إدمودو Edmodo خصوصًا مع وجود عدة قيود ومشكلات عملية تحد من نظم إدارة التعلم القائمة مثل البلاك<br>-بورد، واملودل، ومنها أن التجاري منها مكلف وفوق قدرة بعض املؤسسات التعليمية، واجملاين كثري املشكالت وحيتاج الصيانة بشكل مستمر. وهذا ما يدعو الباحث إىل استخدامها يف الدراسة احلالية لألسباب التالية، ومنها: وجود مقررات ذات طابع رقمي وتفاعلي، وسهولة استخدام المنصة؛ حيث تُعدَّ واجهتها تفاعلية، ومرونة الفصل الدراسي وسهولته، وتمتلك طابع الخصوصية، وتنمية المهارات التي يطلبها المتعلم.

كما يستخدم المعلمون والمتعلمون الفيسبوك كنظام إدارة تعلم كخيار مناسب؛ نظرًا لسهولة استخدامه، والذي يشبه إىل حد ما منصة إدمودو.

 إضافة على ذلك، إمكاانهتا التعليمية اليت أشارت هلا الدراسات األجنبية مثل دراسة سايزلوبيز ) Lo ,Saez 2014 ,pez)، ودراسة ابتسيال وآخرين)2014 ,Al .et ,Batsila)، والدراسات العربية مثل: دراسة اجلهين )2016(، ودراسة الربيعان (2017)، ودراسة الرشود (2014)، ودراسة العنيزي (2017)، ودراسة قلجة (2015)، ودراسة المطيري (2015)، والتي أظهرت نتائجها فعالية الإدمودو في العملية التعليمية.

وقد أوصت العديد من املؤمترات أبمهية تلك البيئات االفرتاضية مثل:

- أوصى املؤمتر العلمي الدويل الرابع للتعلم اإللكرتوين والتعلم عن بعد )2015(، بعنوان )تعليم مبتكر ملستقبل واعد) بالرياض، بأهمية استخدام البيئات الافتراضية في العلمية التعليمية للمتعلمين في مختلف المراحل الدراسية.
- أوصى املؤمتر العلمي السنوي الثاين )2011(، بعنوان: التعلم اإللكرتوين والتعلم عن بعد، بضرورة تفعيل بيئات التعلم الإلكتروين في مراحل التعليم الجامعي، والاستفادة من تطبيقات الإنترنت لإيجاد بيئة تعليمية أكثر مالئمة للمتعلمني.

أوصى المؤتمر الدولي الأول للحوسبة السحابية (ICCC15) (2015) الذي عُقد بكلية علوم الحاسب والمعلومات بجامعة الأميرة نورة بنت عبدالرحمن بالرياض، والذي عقد في الفترة من (27 –28 أبريل).

المؤتمر الدولي الثاني للتعليم الإلكترويي في الوطن العربي بعنوان «التعلم التشاركي في المجتمع الشبكي، والذي عقد يف اجلمعية املصرية للتعليم اإللكرتوين يف الفرتة من )26-24( بضرورة مبادرة مجيع املؤسسات التعليمية والتدريبية ابالستفادة من خدمات وتطبيقات جوجل يف العملية التعليمية، واالهتمام بتفعيل تطبيقات جوجل التفاعلية من قبل أعضاء هيئة التدريس في تدريس المقررات؛ نظرًا لأثرها الإيجابي على الطلاب، والاستفادة من تطبيقات جوجل<br>-التفاعلية في توفير بيئات تعليمية مناسبة تتمثل في البيئات الإلكترونية والافتراضية.

كما عُملت دراسة استكشافية تمثلت في استبانة بهدف تحديد الاحتياجات التدريبية للمهارات المتعلقة بالتعامل مع منصة إدمودو Edmodo، ومدى احلاجة إىل توظيف بيئة افرتاضية قائمة على تطبيقات جوجل لتنمية هذه املهارات، وقد أسفرت نتائج الدراسة االستكشافية أن 84% من جمموع أفراد العينة يعانون من مشاكل يف التعامل مع هذه المنصات الإلكترونية، وبحاجة ماسة للتدريب عليها، بينما 90 % من أفراد العينة أجمعوا على ضرورة تصميم بيئة تدريب افتراضية لطلاب التربية الميدانية يعكف على حل المشاكل التي يعانون منها؛ بحيث يمكنهم الرجوع إلى هذه البيئات االفرتاضية يف أي زمان وأي مكان.

وأشارت العديد من الدراسات والأدبيات والبحوث السابقة التي تناولت تصميم البيئات الافتراضية وتطبيقات جوجل ومنصة إدمودو Edmodo مثل بعض الدراسات التي تناولت فاعلية منصة الإدمودو Edmodo، إلى الأثر الواضح لتعزيز ودعم العملية التعليمية وتقديم وسائل أكثر تطورًا؛ مما يعكس أثره على المعلم والمتعلم على حد سواء،<br>ء وأوصت بعضها بضرورة إجراء المزيد من التجارب في استخدام منصة الإدمودو كإحدى التقنيات الحديثة في العملية التعليمية مثل دراسة (محمود، 2016)، ودراسة (دشتي، 2017 )، ودراسة ( المقرن، 2016 )، ودراسة (العتيبي، 2016)، ودراسة (الجهني 2016) التي هدفت إلى تقصي نوايا طالبات الدراسات العليا السلوكية نحو استخدام منصة إدمودو التعليمية مستقبلًا، وأظهرت نتائج الدراسة وجود علاقة دالة إحصائيًا بين اتجاه طالبات الدراسات<br>. العليا نحو استخدام منصة إدمودو التعليمية ونواياهن السلوكية في استخدامها مستقبلًا، وكذلك بين الفائدة المدركة والاتحاه نحو استخدام منصة إدمودو التعليمية، ووجود علاقة بين سهولة الاستخدام المدركة والفائدة المدركة، وكذلك بني الفائدة املدركة والكفاءة الذاتية املدركة الالزمة الستخدامها.

**مشكلة الدراسة:**

مما سبق تبرز أهمية تهيئة الطلاب وتأهيلهم لتوظيف المستحدثات التكنولوجية؛ ولذا يمكن تحديد مشكلة الدراسة يف وجود قصور لدى طالب الرتبية امليدانية جبامعة شقراء يف مهارات التعامل مع منصة إدمودو Edmodo يف ظل كثرة المهام الإلكترونية خارج القاعة الدراسية، وبالتالي تنبع ضرورة تصميم بيئة افتراضية قائمة على تطبيقات جوجل لتنمية هذه المهارات، وأمكن التوصل لحل هذه المشكلة من خلال صياغة مشكلة الدراسة في السؤال الرئيس الآتي واإلجابة عنه:

ما تصميم بيئة افرتاضية قائمة على تطبيقات جوجل لتنمية مهارات التعامل مع منصة إدمودو Edmodo لدى طالب الرتبية امليدانية جبامعة شقراء؟

ويمكن الإجابة عن السؤال الرئيس لمشكلة الدراسة بالإجابة عن الأسئلة الفرعية الآتية:

- 1. ما مهارات التعامل مع منصة إدمودو Edmodo المراد إكسابما لطلاب التربية الميدانية بجامعة شقراء في بيئة افتراضية قائمة على تطبيقات جوجل؟
- . ما التصميم التعليمي لبيئة افرتاضية قائمة على تطبيقات جوجل الالزم لتنمية مهارات التعامل مع منصة إدمودو Edmodo لدى طالب الرتبية امليدانية جبامعة شقراء؟
- 3. ما فعالية تصميم بيئة افتراضية قائمة على تطبيقات جوجل في تنمية الجوانب المعرفية المرتبطة بمهارات التعامل مع منصة إدمودو Edmodo لدى طالب الرتبية امليدانية جبامعة شقراء؟
- . ما فعالية تصميم بيئة افرتاضية قائمة على تطبيقات جوجل يف تنمية اجلوانب األدائية املرتبطة مبهارات التعامل مع منصة إدمودو Edmodo لدى طالب الرتبية امليدانية جبامعة شقراء؟

**فروض الدراسة:**

### **على ضوء مشكلة الدراسة ميكن صياغة الفروض اآلتية:**

. يوجد فرق دال إحصائيًا عند مستوى (a=0.05) بين متوسطي درجات أفراد عينة الدراسة في التطبيقين القبلي والبعدي يف اختبار التحصيل للجوانب املعرفية اخلاصة مبهارات التعامل مع منصة إدمودوEdmodo

لدى طالب الرتبية امليدانية جبامعة شقراء لصاحل التطبيق البعدي.

. يوجد فرق دال إحصائيًا عند مستوى (a=0.05) بين متوسطي درجات أفراد عينة الدراسة في التطبيقين<br>. القبلي والبعدي لبطاقة ملاحظة الأداء المرتبط بالجوانب الأدائية الخاصة بمهارات التعامل مع منصة إدمودو Edmodo لدى طالب الرتبية امليدانية جبامعة شقراء لصاحل التطبيق البعدي.

#### **أهداف الدراسة:**

تسعى هذه الدراسة إىل تنمية مهارات التعامل مع منصة إدمودو Edmodo، وذلك من خالل: . حتديد مهارات التعامل مع منصة إدمودو Edmodo املراد تعلمها لدى طالب الرتبية امليدانية جبامعة شقراء. . تصميم بيئة افتراضية قائمة على تطبيقات جوجل وفق نموذج الجزار (2014).

- . التعرف على فعالية تصميم بيئة افرتاضية قائمة على تطبيقات جوجل يف تنمية اجلوانب املعرفية املرتبطة مبهارات التعامل مع منصة إدمودو Edmodo لدى طالب الرتبية امليدانية جبامعة شقراء.
- 4. التعرف على فعالية تصميم بيئة افتراضية قائمة على تطبيقات جوجل في تنمية الجوانب الأدائية المرتبطة مبهارات التعامل مع منصة إدمودو Edmodo لدى طالب الرتبية امليدانية جبامعة شقراء.

**أمهية الدراسة:**

تكمن أمهية الدراسة يف أهنا:

- . قد تفيد يف تقدمي قائمة ملهارات استخدام منصة إدمودو Edmodo.
- . تثري الأدب التربوي في مجال تقنيات التعليم والاتجاهات الحديثة في التعلم وتنمية الاتجاهات وإستراتيجيات التعلم الإلكتروني الهادفة؛ وذلك لتعزيز المحتوى العربي الإلكتروين.
- . تقديم تصور لبيئة تدريب افتراضية قائمة على تطبيقات الويب لتنمية مهارات استخدام منصة إدمودو Edmodo.
- . قد تفيد الباحثني يف جمال تكنولوجيا التعليم يف أهنا تقدم أدوات يف مهارات استخدام منصة إدمودو Edmodo.

5. قد تفتح الجال أمام دراسات أخرى في مجال تطبيق البيئات الافتراضية للاستفادة منها في تطوير العملية التعليمية. **حدود الدراسة:**

> حدود مكانية: جامعة شقراء بكلية العلوم والدراسات اإلنسانية مبحافظة عفيف. حدود زمانية: الفصل الدراسي األول 1441هـ.

حدود بشرية: عينة ممثلة من طلاب التربية الميدانية بجامعة شقراء بكلية العلوم والدراسات الإنسانية بمحافظة عفيف.

- . حدود موضوعية: اقتصرت الدراسة احلالية على املوضوعات اآلتية:
	- . تطبيقات جوجل واملتمثلة يف Gmail، YouTube، Google.
		- . مهارات التعامل مع منصة إدمودو Edmodo.
- . قياس اجلوانب املعرفية واألدائية ملهارات التعامل مع منصة إدمودو .Edmodo

#### **مصطلحات الدراسة:**

منصة إدمودو التعليمية Edmodo: يعرفها (السيد، 2016) بأنما بيئة تفاعلية توظف تقنيات حديثة، وتجمع بين

مميزات أنظمة إدارة المحتوى الإلكتروني وبين شبكات التواصل الاجتماعي مثل الفيس بوك، وتمكن المعلمين من نشر الدروس والأهداف ووضع الواجبات وتطبيق الأنشطة التعليمية.

منصة إدمودو: يعرفها محمود (2016) بأنها: «أحدث شبكة تواصل اجتماعي تم إنشاؤها بمدف تحفيز وتعزيز التفاعل بين الطلاب والمعلمين وتسهيل عملية التعلم، ويرى البعض أنه فتحٌ جديدٌ في مجال التربية والتعليم، أما الآخرون فيعتبرونه تطورًا طبيعيًا لتكنولوجيا التعليم».<br>.

ويقصد بما في الدراسة الحالية: أنما بيئة اجتماعية تشتمل على إمكانات تكنولوجية وتربوية تعمل على تطوير أداء املتعلم األكادميي؛ وذلك هبدف حتقيق أهداف تعليمية حمددة.

البيئات الافتراضية: هي بيئة إلكترونية تقوم على توظيف تطبيقات جوجل القائمة على شبكة الإنترنت، والتي تتيح لطلاب التربية الميدانية إمكانية التواصل والتفاعل بصورة تزامنية أو غير تزامنية بهدف إكسابهم مهارات التعامل مع منصة إدمودو Edmodo

تطبيقات جوجل: هي جمموعة من التطبيقات اليت من شأهنا املساعدة يف العمل، وهي عبارة عن خدمة تسهم يف تنمية مهارات التعامل مع منصة إدمودو Edmodo.

مهارات التعامل مع منصة إدمودو Edmodo: هي مهارات يتم اكتساهبا من قبل الطالب ابستخدام منصة إدمودو Edmodo، وهتدف إىل التواصل والتفاعل من خالل التشارك والتعلم بصورة تزامنية أو غري تزامنية، وكذلك تتيح إمكانية الدخول على المنصة والاطلاع على المحاضرات والمقررات الدراسية، وحل الأنشطة، وإمكانية التواصل، وإجراء االمتحاانت وتقييمها.

البيئة االفرتاضية القائمة على تطبيقات جوجل: هي بيئة إلكرتونية متكاملة تقوم على توظيف تطبيقات جوجل، وتتيح لطالب الرتبية امليدانية إمكانية التواصل والتفاعل من خالل التشارك والتعلم بصورة تزامنية أو غري تزامنية؛ هبدف إكساهبم مهارات التعامل مع منصة إدمودو Edmodo.

### **اإلطار النظري:**

البيئة االفرتاضية القائمة على تطبيقات جوجل وعالقتها مبهارات التعامل مع منصة إدمودو Edmodo: **أوًاًل: بيئات التعلم االفرتاضية:**

تُعدُّ بيئات التعلم الافتراضية القائمة على شبكة الإنترنت مثالًا للتعليم والتدريب الأمثل لتوفيرها ولتكامليتها، ومراعاة الفروق الفردية، وكذلك ظروف الزمان واملكان للمتعلمني، وزايدة دافعية املتعلمني.

وقد عرف عزمي (2014) بيئات التعلم الافتراضية بأنها: «بيئات تكنولوجية متكاملة كنظام لإدارة التعلم الإلكتروين، يعيش المتعلم بمفرده أو ضمن مجموعة من المتعلمين، يتبادلون الآراء والأفكار داخل بيئة افتراضية ثنائية أو ثلاثية الأبعاد، تأخذ أشكال ونماذج متعددة منها برمجيات الواقع الافتراضي والفصول الافتراضية والمدارس الافتراضية والعوالم الافتراضية» (ص453).

ويذكر كل من ( محمد توفيق؛ رواد خميس،2010، ص7) أن البيئات الافتراضية تتيح للمتعلمين العديد من الفوائد التربوية؛ حيث تعمل على تسهيل وصول المتعلم للمادة العلمية المراد دراستها وإمكانية الحوار والنقاش مع املتعلمني اآلخرين، كما تعمل على زايدة دافعية املتعلمني حنو عملية التعلم ومراعاة الفروق الفردية بني املتعلمني، ابإلضافة إىل أهنا متكن املعلمني من حتديث احملتوى التعليمي املقدم للمتعلمني، وإثرائها ابلصور والفيديو وخمتلف أنواع الوسائط، كما تعمل على توفير أنظمة تعلم متكامل من معامل ومكتبات وفصول افتراضية، وأدوات إلكترونية كاملة، كما تتيح إمكانية إجراء الاختبارات الإلكترونية وتصحيحها بشكل إلكترويي، وفي متابعة المتعلمين والرد على استفساراهتم، وتقييمهم من خالل أدوات احلوار والنقاش املختلفة.

ثانيًا: تطبيقات جوجل: تعتبر شركة جوجل من أكبر المؤسسات التي تقدم الخدمات عن طريق الإنترنت، فتتجاوز كوهنا جمرد حمرك حبث، ابلرغم من القوة والفعالية يف البحث، إىل جمموعة من اخلدمات والتطبيقات اليت تقدمها جوجل وفق رؤيتها وشعارها الذي ميثل مهمتها يف مجع وترتيب املعلومات املتوفرة يف العامل، وجعلها متاحة ومفيدة للجميع. (العبيد،2011).

وتتميز تطبيقات جوجل بعدد من الخصائص والمميزات التي تجعل العديد من الأنظمة والمؤسسات التعليمية تحرص على توظيفها في العملية التعليمية، وتتمثل هذه المميزات كما ذكرها (الحسين أوباري، 2014) في حكاية وأمن البيانات، والتعاون والتشارك، والسرعة والمجانية، وسهولة الاستعمال، والحفاظ على البيئة.

## **ًا: املنصة اإللكرتونية إدمودو Edmodo: اثلث**

مزااي استخدام املنصة اإللكرتونية إدمودو Edmodo يف التعليم:

من أبرز مميزات استخدام المنصة الإلكترونية إدمودو Edmodo للتواصل الاجتماعي في التعليم ما أشار إليه كل من )العنيزي، 2017؛ الرشود، 2014( فيما أييت:

- -بيئة تعلم آمنة ومغلقة بني املعلمني والطلبة، فاملعلم لديه التحكم واإلدارة الكاملة، فال يضم الطلبة للصفوف إال من خالل دعوهتم من قبل املعلمني عرب كود حمدد.
- تكوين جمموعات مغلقة ال يسمح هلا ابملشاركة يف عضويتها سوى لفئات حمددة مثل )الطلبة، واملعلمني(.
- -الوصول للمنصة من خالل تطبيقات اهلواتف الذكية أو من خالل أي متصفح عرب الرابط .new :https-.Edmodo.com

 -الوصول السريع والفوري لإلشعارات والواجبات املنزلية. -تبادل امللفات بني الطالب واملعلمني وإرسال الرسائل وإجراء املناقشات اجلماعية. -سهولة التواصل بني أولياء األمور واملعلم، وإطالع أولياء األمور على نتائج أبنائهم. -مساعدة املعلمني على تسخري وسائل التواصل االجتماعي خلدمة العملية التعليمية. -تواصل املعلم بزمالئه من املعلمني لتبادل مصادر التعلم واآلراء. -توسيع مدارك الطلبة إبطالعهم على أحدث املستجدات يف جمال دراستهم. -منح الفرصة للطلبة اخلجولني يف املشاركة آبرائهم ونشرها على موقع املنصة. **اإلمكاانت الرتبوية ملوقع Edmodo:**

تتميزEdmodo كأداة تفاعلية متطورة للتعليم اإللكرتوين يف القرن احلادي والعشرين مقارنة بغريها من املواقع الأخرى للشبكات الاجتماعية، ومن أبرز المزايا (Trust, 2014):

 تفريد التدريس املقدم داخل حجرات الفصول الدراسية.

- تزويد املعلمني بربامج متطورة يف التدريب والتنمية املهنية.
- االرتقاء مبعدالت مشاركة أولياء األمور يف العملية التعليمية.
- االرتقاء مبمارسات قياس وتقومي األداء، وختطيط اإلداريني واملدرسني.
- االكتشاف واملشاركة يف نشر احملتوى الدراسي املناسب للتعلم الفردي.
- االستفادة من خدمات واجهة التفاعل، ومكتبة الوسائط الرقمية ملوقع إدمودو.

وتشير (المعيذر، 2019) إلى أنه يمكن اعتبار منصة التعلم الإلكتروني فيEdmodo نقلة نوعية هائلة في التعليم، وعلى وجه اخلصوص اجلامعي منه؛ كوهنا توفر فرصة الوصول إىل الدروس وحضور احملاضرات واملشاركة يف جمتمعات التعلم على الإنترنت، بالإضافة إلى توفيرها العديد من الأدوات والمصادر التي لم تكن متوفرة في الماضي، وهذا يمكن أن يسهم بشكل كبير في حل عدد من المشكلات التعليمية مع التركيز على تنمية المهارات Edmodo.

وهذا ما يؤكده (الفريح والكندري، 2014) أن إدمودو Edmodo تدعم مزاياها وسماها، إضافة إلى نتائج الدراسات املعنية هبا، إقبال املعلمني وأعضاء هيئة التدريس على استخدامها يف التعليم، وتطوير بيئات التعليم والتعلم. وهو أمر قد لا يسير بسهولة دائمًا؛ إذ تُظهر مراجعة الدراسات التي تناولت دور المتعلم في البيئات الإلكترونية أن<br>-المتعلم يعد عاملًا مهمًا يجب أن يوضع في الاعتبار عند تطوير تلك البيئات؛ إذ إن دافعيته ومدى قبوله للتقنيات<br>-الجديدة يعدان عنصرين مؤثرين في إنجاح التعليم الإلكتروني.

### **أبرز خدمات املنصة التعليمية إدمودو:**

 يذكر )2019 ,Alqahtani )أن منصة إدمودو تقدم ثالثة أنواع من احلساابت، وهي: حساب املعلم، وحساب املتعلم، وحساب أولياء األمور، وميكن إنشاء حساب على منصة إدمودو Edmodo عن طريق الدخول للموقع .https:new.Edmodo.com

وتلخص (المقرن 2016) الخدمات التي تتميز بما هذه المنصة كما يأتي:

- Members: إعطاء العديد من الصالحيات املتعلقة إبدارة اجملموعة.
	- Groups: إنشاء اجملموعات املختلفة أو فصول دراسية جديدة.
- Latest Posts: إعادة ترتيب المشاركات تبعًا لمشاركة المعلم أو تبعًا للاختبارات وغيرها.<br>●
- Library: حتميل امللفات والصور والفيديوهات وغريها، وإعادة تنظيمها على شكل جملدات، ومشاركتها مع المجموعات داخل المنصة.
	- Reply: للرد أسفل املشاركات، وتقدمي التغذية الراجعة الفورية.
	- Assignment: إنشاء مهام للمجموعات، وإرسال إشعارات للمجموعة.
	- Planner: تصميم خطة دراسية متكاملة ليطلع عليها املتعلم، ويتعرف على أهم املواعيد املتعلقة ابملهام.
		- Quizzes: إلنشاء اختبارات متنوعة للمتعلمني بواسطة توفري أنواع متعددة من األسئلة.
			- Progress: إلظهار مدى تقدم الطلبة من خالل عرض درجاهتم يف االختبارات.
				- Alerts: إلرسال تنبيهات للمتعلمني لتذكريهم مبواعيد حمددة.
		- Poll: إلنشاء تصويت حول موضوع معني، أو معرفة آراء املتعلمني قبل البدء يف موضوع معني.
			- Badges: إلنشاء إشارات حتفيزية للطلبة.

**أبرز التحدايت املتعلقة ابستخدام املنصة التعليمية إدمودو:**

قتاز منصة إدمودو بالعديد من الخدمات المميزة التي توفرها، ومع ذلك قد تظهر العديد من التحديات في تطبيقها يف الفصول الدراسية، وأبرز هذه التحدايت ما خلصته دراسة حكيم وقدرية Kodriyah) & 2016 ,Hakim) ، وهي:

- غياب لغة الجسد، ويظهر ذلك في غياب التفاعل وجهًا لوجه بين المعلم والمتعلم أو بين المتعلمين أنفسهم.<br>•
	- استخدامه كموقع للتواصل االجتماعي أكثر من استخدامه للتعليم.

 التأثري على صحة الطلبة، وذلك بسبب الوقت الطويل الذي يقضيه املتعلم أمام شاشة احلاسوب أو اهلواتف الذكية. **الدراسات السابقة:**

أولًا: الدراسات السابقة التي تناولت البيئات الافتراضية: ومنها دراسة (الحسين، 2014) التي هدفت إلى الكشف عن أثر تطوير بيئات التعلم الافتراضية في ضوء معايير تصميمها في إكساب الطلاب مهارات التصميم التعليمي للمقررات الدراسية، وأظهرت النتائج وجود فروق ذات داللة إحصائية بني متوسط درجات الطالب يف القياسني القبلي والبعدي للاختبار المرتبط بجانب التحصيل المعرفي لموضوع تصميم المقررات الدراسية لصالح التطبيق البعدي ، ودراسة (الزهراني ومجلد، 2018) التي أوصت بضرورة توجيه المعلمين والمعلمات لتوظيف البيئات الرقمية المختلفة عند تقديم البرامج التعليمية، وخصوصًا المتعلقة بالمهارات المختلفة.<br>-

ثانيًا: الدراسات السابقة التي تناولت المنصة الإلكترونية إدمودو Edmodo: ومنها دراسة (Thongmak, 2013)<br>. اليت هدفت لدراسة حالة لتجربة إدخال استخدام موقع Edmodo كأداة تشاركية ابجلامعات التايالندية، وأظهرت نتائج الدراسة أن الغالبية العظمي من الطالب املشاركني ابلدراسة تؤكد على أفضلية استخدام موقع Edmodo، وتفوق موقع Edmodo على غيره من المواقع الأخرى للشبكات الاجتماعية في الارتقاء بتعلم الطلاب المشاركين المنتمين إلى تخصصات مختلفة، كما أبرزت الدراسة إمكانية الاستفادة منه في دعم برامج التدريس التقليدي فضلًا عن الإلكتروني، وبرامج التعليم عن بعد التي تقدمها الجامعات التايلاندية معًا من منظور متكامل تربويًا.<br>.

ودراسة )2013 ,Kongchan )اليت هدفت إىل معرفة أثر استخدام املعلم ملنصة إدمودو التعليمية ومستندات جوجل في تغيير الفصول الدراسية التقليدية وتغيير إستراتيجيات التعلم المستخدمة في تدريس اللغة الإنجليزية، وأكدت النتائج على ضرورة إعادة صياغة الطرق التدريسية المستخدمة التقليدية في الفصول باستخدام شبكة الإدمودو، وقد ُلهم الدراسة معلمي التخصصات األخرى ابستخدام اإلدمودو يف فصوهلم. بر<br>ت

 ودراسة العبيد 2019 اليت هدفت إىل توظيف منصة اإلدمودو التعليمية Edmodo عرب األجهزة املتنقلة والتعرف على تصورات الطالبات نحو تأثير استخدامها على التعلم والوصول لمصادر المعلومات، وأظهرت النتائج وجود تصورات إجيابية حنو استخدام منصة اإلدمودو التعليمية Edmodo عرب األجهزة النقالة على التعلم، وكذلك وجود تصورات إجيابية أيضا حنو استخدام منصة اإلدمودو Edmodo، وأوصت الدراسة ابالستفادة من مجيع إمكانيات ً هذه املنصة؛ لزايدة أثرها على العملية التعليمية.

وكذلك دراسة الحسين أحمد (2014)، وهدفها الكشف عن أثر تطوير بيئات التعلم الافتراضية في ضوء معايير تصميمها في إكساب الطلاب مهارات التصميم التعليمي للمقررات الإلكترونية، وأشارت النتائج إلى وجود فروق دالة إحصائيًا بين متوسط درجات الطلاب في القياسيين القبلي والبعدي للاختبار المرتبط بجانب التحصيل المعرفي لموضوع<br>. تصميم المقررات الإلكترونية لصالح التطبيق البعدي، ووجود فروق دالة إحصائيًا بين متوسط درجات الطلاب عينة

البحث في التطبيقين القبلي والبعدي ولصالح التطبيق البعدي في مجال التصميم التعليمي لمقرر إلكتروني بنظام الوحدات. ودراسة (Balasubramaniana, Jaykumarb& FukeyL, 2014) التي هدفت إلى التعرف على «تفضيل الطلاب لاستخدام تكنولوجيا المعلومات والاتصالات، ممثلة بالمنصة التعليمية إدمودو وأثرها على تفاعل الطلاب وتواصلهم، وخلق تعلم مسؤول لديهم عن النموذج الرتبوي)RASE)، وأظهرت النتائج ضرورة تشجيع مشاركة الطلاب في التعلم بالإدمودو، وتفضيل الطلاب الإدمودو؛ حيث وجد الطلاب أنها رائعة وسهلة الاستخدام، ومتكنهم من التعلم، مع وجود عامل املتعة والتشويق أثناء عملية التعليم.

وكذلك أشارت دراسة النوتي (2016) إلى معرفة أهمية تطبيقات جوجل التعليمية وعلاقتها بمهارات إدارة المعرفة والكفاءة الذاتية لدى طلاب تكنولوجيا التعليم، وأشارت كذلك إلى فاعلية استخدام تطبيقات جوجل التعليمية في تنمية مهارات إدارة املعرفة والكفاءة الذاتية لدى طالب تكنولوجيا التعليم، كما أوصت الدراسة بضرورة توظيف تطبيقات جوجل التفاعلية داخل العملية التعليمية.

ودراسة (الزهراني ومجلد، 2018) التي هدفت إلى التعرف على مدى فاعلية منصة إدمودو لتنمية المواطنة الرقمية لدى معلمات المرحلة الابتدائية بمدينة مكة المكرمة، وكشفت النتائج عن فعالية منصة إدمودو في تنمية الجانب المعرفي لمفاهيم ومهارات المواطنة الرقمية، وأوصت بتوجيه المعلمين والمعلمات بتوظيف البيئات الرقمية المختلفة عند تقديم الربامج التعليمية.

الدراسات السابقة اليت تناولت تطبيقات جوجل: مثل دراسة كتورديو وإيتوكيولوس,2013Eteokeous & Ktoridou ) ) التي توصلت إلى أن انطباعات الطلبة كانت إيجابية نحو استخدام تطبيقات جوجل التعليمية في النواحي الأكاديمية والتواصل الاجتماعي، وكانت الأدوات بالنسبة لهم أدوات قيمة وذات فائدة للتعلم والتواصل، وتلبي رغبات الطلبة وتدعم العلمية التعليمية. ودراسة أجراها ثورنتون 2016 ,Thornton ) )هدفت إىل تدريب معلمي املدارس االبتدائية على توظيف إسرتاتيجيات التدريس وتطبيقات جوجل يف العملية التعليمية، واستخدام تلك التطبيقات لتصميم وحدة إلكترونية على شبكة الإنترنت لنشر المعلومات والوثائق الإلكترونية ومشاركة المحتوى، وتوصلت الدراسة إلى أن تطبيقات جوجل هلا العديد من املميزات، منها أهنا متاحة للجميع وجمانية وسهلة االستخدام. وكذلك دراسة )الدرابوي، 2017( اليت هدفت إىل التعرف على فاعلية قواعد بياانت تطبيقات جوجل يف تنمية مهارات نشر الصفحات التعليمية لدى أخصائي تكنولوجيا التعليم، وتوصلت الدراسة إلى فاعلية قواعد بيانات تطبيقات جوجل يف تنمية قدرة أخصائي تكنولوجيا التعليم على مهارات نشر الصفحات التعليمية، وأوصت الدراسة بضرورة العمل على توظيف قواعد بياانت تطبيقات جوجل يف العملية التعليمية.

**إجراءات الدراسة:**

**أوًاًل: منهج الدراسة:**

استخدم الباحث يف هذه الدراسة املنهج الوصفي التحليلي يف إعداد اإلطار النظري، وحتديد مهارات التعامل مع منصة إدمودو، من خالل دراسة حتليله للمنصة للوقوف على أهم مهارات استخدامه، وكذلك يف بناء البيئة االفرتاضية القائمة على تطبيقات جوجل لتنمية مهارات التعامل مع منصة إدمودو Edmodo، ووصف وبناء أدوات الدراسة، وتفسير النتائج وتحليلها ومناقشتها. كما اعتمد على المنهج التجريبي الذي يقوم على التصميم شبه التجريبي

القائم على اجملموعة الواحدة Design test - post – test – pre group one؛ حيث مت تطبيقه على عينة واحدة من طلاب جامعة شقراء، وتم تطبيق أدوات الدراسة (الاختبار التحصيلي، بطاقة الملاحظة) تطبيقًا قبليًا وبعديًا للتعرف<br>-على فاعلية استخدام المتغير المستقل (تصميم بيئة افتراضية قائمة على تطبيقات جوجل) على المتغير التابع (الجوانب املعرفية واألدائية املرتبطة مبهارات التعامل مع منصة إدمودو Edmodo لدى طالب الرتبية امليدانية جبامعة شقراء. **ًا: جمتمع الدراسة وعينتها: اثني**

### **جمتمع الدراسة:**

تكون جمتمع الدراسة من مجيع طالب الرتبية امليدانية جبامعة شقراء. **عينة الدراسة:**

مت اختيار عينة عشوائية بسيطة من طالب املستوى الثامن من طالب الرتبية امليدانية بكلية العلوم والدراسات الإنسانية بمحافظة عفيف، وقد بلغ عدد أفراد العينة في التجربة النهائية (30) طالبًا ممن يتوفر لديهم متطلبات<br>. التدريب الإلكتروني عبر الإنترنت، وممن أبدوا الرغبة للمشاركة في الدراسة.

## **ًا: متغريات الدراسة: اثلث**

- املتغري املستقل: تصميم بيئة افرتاضية قائمة على تطبيقات جوجل.
	- املتغريات التابعة:
- اجلوانب املعرفية املرتبطة مبهارات التعامل مع منصة إدمودو Edmodo Edmodo لدى طالب الرتبية امليدانية جبامعة شقراء.
- -اجلوانب األدائية املرتبطة مبهارات التعامل مع منصة إدمودو Edmodo لدى طالب الرتبية امليدانية جبامعة شقراء.

**ًا: التصميم التجرييب للدراسة: رابع**

استخدم الباحث التصميم القبلي/ البعدي باستخدام الجموعة الواحدة مع التطبيق القبلي والبعدي لأدوات الدراسة.

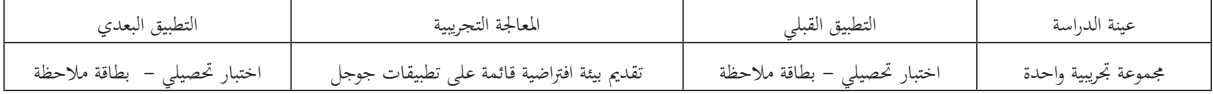

شكل (1) التصميم التجريبي للدراسة

# **ًا: أدوات الدراسة: خامس**

أعد الباحث كلًا من الأدوات الآتية: (أدوات جمع البيانات):

- قائمة مبهارات استخدام منصة إدمودو Edmodo.
- اختبارًا تحصيليًا لقياس الجانب المعرفي لمهارات استخدام منصة إدمودو Edmodo
- بطاقة مالحظة لتقدير اجلانب األدائي ملهارات استخدام منصة إدمودو Edmodo.

سادسًا: أدوات المعالجة، وهي: بيئة افتراضية قائمة على تطبيقات جوجل لتنمية مهارات التعامل مع منصة إدمودو Edmodo لدى طالب الرتبية امليدانية جبامعة شقراء، وكانت إجراءات التصميم التعليمي املقرتح للدراسة كالآتي: قام الباحث بإعداد وتصميم المعالجة التجريبية للدراسة بعد الاطلاع على مجموعة من الدراسات السابقة

والبحوث التربوية في مجال تصميم بيئات التعلم الإلكترونية، ومن ذلك كل من النماذج الآتية: (مصطفى 2006؛ حبيشي والبسيوني ومحمد 2012؛ خميس، 2007)؛ إذ استفاد منها الباحث، واختار نموذج الجزار (2014)؛ لتميزه ابآليت: مشوليته، وبساطته، وحداثته، ووضوح خطواته، وسهولة تطبيقه ومرونته وتكامله، وارتباط التغذية الراجعة جبميع مراحله، وجناحه السابق يف العديد من الدراسات السابقة اليت مت االطالع عليها. ورأى الباحث جناحها من وجهة نظره؛ ألنه يتالءم ويتفق مع طبيعة الدراسة احلالية، فضًاًل عن اعتماده على أسلوب النظم، واحتوائه على أهم مخس مراحل للتصميم التعليمي، وهي )مرحلة الدراسة والتحليل، ومرحلة التصميم، ومرحلة اإلنتاج واإلنشاء، ومرحلة التقويم، ومرحلة النشر والاستخدام). ويعرض الباحث أهم المراحل الإجرائية التي اتبعها في هذ النموذج: **املرحلة األوىل: مرحلة الدراسة والتحليل:**

نُعدَّ مرحلة التحليل هي نقطة البداية والمدخل الأساسي للتصميم، والمنطلق الرئيس لجميع المراحل ضمن عملية بر<br>ت التصميم التعليمي لتجربة الدراسة، وتشمل تحليل وتنفيذ مجموعة من العمليات الآتية:

- . حتليل خصائص أفراد عينة الدراسة: ومتثلت يف طالب الرتبية امليدانية جبامعة شقراء؛ حيث مت حتليل خصائص عينة الدراسة من خلال إجراء المقابلات الشخصية لهم والاطلاع على الدورات التدريبية التقنية التي تم الحصول عليها للوقوف على مدى إلمامهم بمهارات التعامل مع منصة إدمودو Edmodo، ومدى توافر الكفايات التقنية التي تؤهلهم للتدريب عبر بيئة التدريب الإلكترونية، مع التأكد من وجود رغبة ودافعية وإقبال لدى الفئة المستهدفة لتنفيذ المهام الموكلة إليهم، وقد أظهرت نتائج التحليل قدرتهم على التعامل مع الحاسب الآلي والإنترنت، ووجود دافع للتدريب مع قدرتهم على الحضور التدريب الإلكتروني.
- . تحديد المشكلة والاحتياجات التدريبية من البيئة الافتراضية المقترحة: تمثلت مشكلة الدراسة في حاجة عينة . الدراسة إلى المعارف والمهارات الخاصة بكيفية استيفاء المهام الإلكترونية من خلال تعميق وتعزيز تعامل الطلاب مع منصة إدمودوEdmodo التي أصبح التعامل معها اليوم وفي ظل المستحدثات التكنولوجية أمرًا مهمًا لأي<br>ء متعلم أن يلم بَما على المستويين المعرفي والأدائي، ومن هنا انبثقت الحاجة إلى تعزيز تلك المهارات.
- 3. تحديد الأهداف العامة: تم تحديد الهدف العام ممثلًا في تصميم بيئة التدريب الافتراضية القائمة على تطبيقات جوجل لتنمية مهارات التعامل مع منصة إدمودو Edmodo لدى طالب الرتبية امليدانية جبامعة شقراء.
- . دراسة واقع املوارد واملصادر التعليمية: حرص الباحث على أن تعمل البيئة االفرتاضية عرب أي متصفح ويب، ومن خالل أي جهاز بشرط أن يكون متصًاًل ابإلنرتنت سواء يف املنزل أو العمل.
- . بناء املهارات الالزمة الستخدام منصة إدمودو Edmodo: مر إعداد قائمة املهارات بعدد من اخلطوات التالية املتمثلة يف الرجوع للدراسات والبحوث واألدبيات السابقة ذات الصلة مبوضوع الدراسة، وعرضها على جمموعة من المحكمين في مجال تكنولوجيا التعليم والتعلم الإلكترويي والتعليم عن بعد، ومناهج وطرق التدريس، وتم التوصل إلى قائمة نمائية لمهارات التعامل مع منصة إدمودو Edmodo، اشتملت على (7) مهارات رئيسة، وقد اشتملت كل مهارة رئيسة على عدد من املهارات اليت تبلغ )35( مهارة فرعية.
- . حتليل خصائص بيئة التدريب االفرتاضية: واليت اشتملت على حتليل لكافة أدوات التعلم املتاحة من خالل تطبيقات جوجل، والتي يحتاجها كلٌ من المدرب والمتدرب للتعامل مع هذه البيئة، واللازمة لإنتاج المحتوى الرقمي<br>. الخاص بمهارات التعامل مع منصة إدمودو Edmodo، بالإضافة لكل ما هو ضروري مثل تحديد السرعة المناسبة

**د. حممد بن علي بن عياد العتييب: تصميم بيئة افرتاضية قائمة على تطبيقات جوجل لتنمية مهارات التعامل ..** 282

للاتصال بالإنترنت، ونوعية الملفات التي يمكن استخدامها، وأدوات التفاعل المتزامن وغير المتزامن، وأدوات التواصل مع املتدربني، ودراسة كافة إمكانيات هذه البيئة.

- **املرحلة الثانية: مرحلة التصميم: وتتضمن اخلطوات اآلتية:**
- 1. تحديد الأهداف العامة لبيئة التدريب الإلكتروين: تمثلت في تحديد الأهداف العامة التي تم اشتقاقها في ضوء قائمة املهارات اليت مت إعدادها.
- 2. تحديد المحتوى الخاص ببيئة التدريب الإلكتروين: تم تحديد الموضوعات الرئيسة والفرعية لمحتوى البيئة الافتراضية، والتي تخدم وتحقق أهداف الدراسة، وتمثلت في الجوانب المعرفية والأدائية لمهارات التعامل مع منصة إدمودو Edmodo.
- 3. تحديد الأهداف العامة لبيئة التدريب الإلكترونية: من خلال الهدف الرئيس لهذه الدراسة والمتمثل في تنمية مهارات التعامل مع منصة إدمودو Edmodo لدى طالب الرتبية امليدانية جبامعة شقراء، واليت مت التوصل لها بعد الوصول إلى المهارات، قام الباحث بصياغة الأهداف الإجرائية السلوكية للبيئة التدريبية الإلكترونية؛ حيث تم تحليلها وتصنيفها وفقًا لتصنيف بلوم Bloom للأهداف المعرفية في مستوياتما الثلاثة الأولى (التذكر ، والفهم، والتطبيق)، كما تم ضبط قائمة الأهداف السلوكية (معرفية – مهارية)؛ للتأكد من سلامتها من الناحية العلمية، وأسلوب تنظيمها؛ حيث تم عرضها على مجموعة من المحكمين، والذي نتج عنه التعديل يف ضوء ما ذكره احملكمون سواء ابلتعديل أو اإلضافة أو احلذف.
- 4. تصميم أنشطة التدريب: تم تحديد المهام والأنشطة والتدريبات الإلكترونية المطلوب إنجازها من المتدربين في ضوء الأهداف الإجرائية السلوكية المراد تحقيقها.
	- . تصميم أدوات القياس:
- لتحقيق ما هتدف إليه الدراسة، واختبار فروضها؛ قام الباحث إبعداد أدوات القياس اآلتية: أولًا: الاختبار التحصيلي للجوانب المعرفية لمهارات التعامل مع منصة إدمودو Edmodo: قام الباحث إبعداد جدول املواصفات لالختبار، وتضمن هذا اجلدول عدد املفردات اليت يشملها االختبار بالنسبة لكل هدف من الأهداف الإجرائية، وفيما يأتي شرح موجز للاختبار التحصيلي:

#### **حمتوى االختبار:**

تكون الاختبار بصورته النهائية من (20) سؤالًا.

### **اهلدف من االختبار:**

يقيس اجلانب املعريف ملهارات التعامل مع منصة إدمودو Edmodo، وذلك من خالل تطبيق االختبار على العينة قبل دراستهم لبيئة التعلم الافتراضية من خلال تطبيقات جوجل لتنمية مهارات التعامل مع منصة إدمودو Edmodo، وبعد دراستهم لبيئة التعلم الافتراضية من خلال تطبيقات جوجل لتنمية الجوانب المعرفية لمهارات التعامل مع منصة إدمودو Edmodo لدى طالب الرتبية امليدانية جبامعة شقراء.

#### **تعليمات االختبار:**

بعد صياغة بنود الاختبار، تم كتابة تعليمات الاختبار في بدايته، وتضمنت التعليمات، وكيفية الإجابة عن الاختبار.

**صدق االختبار**

يعد الاختبار صادقًا إذاكان يقيس ما وضع لقياسه؛ حيث تم التأكد من صدق الاختبار التحصيلي من خلال النقاط اآلتية:

### **الصدق الظاهري )التحكيمي(:**

مت عرض الصورة األولية لالختبار على حمكمني خمتصني يف جمال تكنولوجيا التعليم ومناهج وطرق التدريس، وقد أرفق الباحث مع الاختبار مقدمة توضح فيه الهدف من الاختبار. وفي ضوء آراء المحكمين، قام الباحث بتعديل بعض الأسئلة، وصولًا إلى الصيغة النهائية للاختبار؛ ليصبح قابلًا للاستخدام.

**ب- صدق االتساق الداخلي:**

 بعد التحقق من الصدق الظاهري لالختبار التحصيلي، قام الباحث ابلتحقق من صدق االتساق الداخلي، وهو يعطي صورة عن مدى اتساق العبارات مع الدرجة الكلية لالختبار، ومت التأكد من توافر صدق االتساق الداخلي عن طريق تطبيق الاختبار على طلاب التربية الميدانية بجامعة شقراء، وبعد جمع البيانات، تم حساب معامل الارتباط بريسون بني كل عبارة أو سؤال من أسئلة االختبار ابلدرجة الكلية لالختبار.

**ج- ثبات االختبار:**

يثبت الاختبار ويعدُّ أداة ثابتة وصحيحة في حال تمت إعادته وثبتت النتائج نفسها؛ حيث تم تطبيق الاختبار على عينة استطلاعية مكونة من (6) من طلاب التربية الميدانية بجامعة شقراء، وتم حساب معامل الثبات بطريقة التجزئة النصفية، وتبين أن معامل الارتباط للاختبار (0.84)، وهو معامل يدل على أن الاختبار ثابت إلى حدكبير. **ًا: بطاقة مالحظة تقيس اجلانب األدائي ملهارات التعامل مع منصة إدمودو Edmodo: اثني**

### **1( حتديد اهلدف من بطاقة املالحظة:**

تمدف بطاقة الملاحظة الى ملاحظة الأداء المهاري الذي يقوم به الطالب أثناء تصميم الاختبار الإلكتروني باستخدام تطبيقات جوجل للتعامل مع منصة إدمودو Edmodo وتقييم المنتج النهائي (الاختبار الإلكتروني) بعد الانتهاء من تنفيذه، وقد تم استخدام بطاقة ملاحظة محكمة مسبقًا (شعيب 2014) من قبل 11 محكمًا، وقد<br>-تكونت هذه البطاقة من عدد (4) مهارة رئيسة، وقد تم إجراء بعض التعديلات عليها وفقًا لمتطلبات الدراسة الحالية. **2( مكوانت بطاقة املالحظة:**

تكونت بطاقة الملاحظة في صورتها النهائية من (20) فقرة تقيس الجانب الأدائي لمهارات استخدام منصة إدمودو Edmodo، وهذه الفقرات مت توزيعها على أربعة أبعاد، وهي كاآليت:

> أولًا: كيفية الدخول على منصة إدمودو Edmodo: ويتضمن هذا البعد (5) فقرات. ثانيًا: أسس استخدام منصة إدمودو Edmodo، ويتضمن هذا البعد (5) فقرات ثالثًا: المعايير الفنية لاستخدام منصة إدمودو Edmodo، ويتضمن هذا البعد (5) فقرات

رابعًا: المعايير الفنية لمعاينة ونشر الاختبارات الإلكترونية على منصة إدمودو Edmodo، ويتضمن هذا البعد (5) فقرات.<br>. **3( تعليمات بطاقة املالحظة:**

راعي الباحث في تصميم أداة الملاحظة البساطة والسهولة؛ حيث تبني في إعداد الأبعاد الشكل المغلق (Closed

Questionnaire) الذي يحدد الاستجابات المحتملة لكل سؤال، وقد استخدم الباحث طريقة ليكرت ذات التدرج الثلاثي (عالية، متوسطة، منخفضة)؛ بحيث تم منح الإجابة عن (عالية) ثلاث درجات، (متوسطة) درجتان، )منخفضة( درجة واحدة، ويتطلب اإلجابة عنها بوضع عالمة )√( أمام كل فقرة وحتت الدرجة املختارة. **ضبط بطاقة املالحظة:**

**صدق بطاق املالحظة:**

**أ- الصدق الظاهري )التحكيمي(:** 

قام الباحث بعرض بطاقة الملاحظة في صورتما الأولية على مجموعة من المحكمين المتخصصين في مجال تكنولوجيا التعليم وطرق التدريس، وقد أرفق الباحث مع بطاقة املالحظة مقدمة توضح فيه اهلدف منها، ويف ضوء آراء المحكمين، قام الباحث بتعديل بعض الأسئلة، وصولًا إلى الصيغة النهائية لبطاقة الملاحظة؛ لتصبح قابلة للاستخدام. **ب- صدق االتساق الداخلي:**

 بعد التحقق من الصدق الظاهري لبطاقة املالحظة، قام الباحث ابلتحقق من صدق االتساق الداخلي، وهو يعطي صورة عن مدى اتساق العبارات مع الدرجة الكلية لألداة، ومت التأكد من توافر صدق االتساق الداخلي عن طريق تطبيق البطاقة على طالب الرتبية امليدانية جبامعة شقراء.

**ثبات بطاقة املالحظة:**

 للتحقق من ثبات بطاقة املالحظة لدى طالب الرتبية امليدانية جبامعة شقراء؛ استخدم الباحث معامل الثبات بطريقتين (ألفا كرونباخ، طريقة التجزئة النصفية)، وجميعها معاملات ثبات مرتفعة؛ مما يدل على أن بطاقة الملاحظة تتمتع بدرجة عالية من الثبات، وبالتالي يمكن الاعتماد عليه في التطبيق الميداني للدراسة.

المرحلة الثالثة: مرحلة الإنتاج: وتشمل ما يأتي: تنفيذ سيناريو البيئة الافتراضية وإنتاج عناصر الوسائط المتعددة التي يتضمنها، وتحديد المصادر التعليمية اللازمة لإنتاج بيئة التدريب الافتراضية مثل: النصوص المكتوبة، والصور الثابتة، ولقطات الفيديو.

المرحلة الرابعة: مرحلة التقويم البنائي وصلاحية بيئة التدريب الافتراضي: قام الباحث في هذه المرحلة بتنفيذ بيئة التدريب الإلكترونية، والتي يمكن الوصول لها عبر تطبيقات جوجل وتحريبها على عينة الدراسة (طلاب التربية الميدانية بجامعة شقراء)؛ للوصول إلى البيئة الافتراضية بكل يسر وسهولة عبر الأجهزة الذكية بأي زمان ومكان؛ حيث قام أفراد العينة بإجراء الاختبار القبلي، ثم دراسة البرنامج التدريبي وما تضمنه من أنشطة ومهام تعليمية، ثم تطبيق الاختبار التحصيلي البعدي، وتمت الاستعانة بنوعين من أنواع التقويم، وهما التقويم البنائي والتقويم النهائي؛ حيث تم التقومي البنائي من خالل سؤال عينة الدراسة وتوجيههم وتعديل مسارهم أثناء التدريب.

أما التقويم النهائي فقد تم بعد تطبيق أدوات الدراسة بعديًا على عينة الدراسة، وتم تحليل نتائج الدراسة وتحديد<br>. مدى فاعلية بيئة التدريب اإللكرتونية يف تنمية مهارات التعامل مع منصة إدمودو Edmodo

المرحلة الخامسة: مرحلة النشر والاستخدام (التصميم التجريبي للدراسة):

**أوًاًل: اإلطار التجرييب للدراسة: يتناول اإلطار التجرييب إجراءات الدراسة اآلتية:**

الاطلاع على الدراسات السابقة والبحوث والأدبيات والمراجع العربية والأجنبية المرتبطة بالدراسة الحالية

إلعـداد اإلطـار النظـري لـه. إعداد الصورة املبدئية لقائمة مهارات استخدام منصة إدمودو Edmodo الالزم توفرها لدى عينة الدراسة. عـرض قائمـة املهـارات علـى احملكمـن يف جمـال تكنولوجيـا التعليـم ومناهـج وطـرق التدريـس وعلـم النفـس، وتعديلهـا وفـق مقرتحاهتـم. إعداد الصورة النهائية للقائمة. – الاطلاع على عدد من نماذج تصميم بيئات التعلم الإلكتروني القائمة على شبكة الإنترنت وفقًا لنموذج الجزار ،2018 واستطلاع رأي المحكمين حوله من حيث مدى صلاحيته للتطبيق. إجراء التعديالت يف ضوء آراء احملكمني. إعـداد أدايت الدراسـة وتشـمل االختبـار التحصيلـي، وبطاقـة املالحظـة ملهـارات اسـتخدام منصـة إدمـودو Edmodo، وعرضهمـا علـى جمموعـة مـن احملكمـن. إجـراء جتربـة اسـتطالعية هبـدف التحقـق مـن صالحيـة البيئـة املقرتحـة للتطبيـق؛ حيـث يتـم جتربتـه علـى جمموعـة اسـتطالعية مـن طـاب وخرجيـي جامعـة شـقراء وإجـراء التعديـات الالزمـة وفـق مـا يـرد مـن مالحظـات. اختيار عينة الدراسة بطريقة قصدية من بني طالب الرتبية امليدانية جبامعة شقراء. تطبيق أدوات الدراسة تطبيقًا قبليًا.<br>-تطبيـق بيئـة افرتاضيـة قائمـة علـى تطبيقـات جوجـل لتنميـة مهـارات التعامـل مـع منصـة إدمـودو Edmodo لـدى طـاب الرتبيـة امليدانيـة جبامعـة شـقراء .ً تطبيق أدوات الدراسة بعداًي إجراء املعاجلة اإلحصائية؛ هبدف الوصول لنتائج الدراسة.

- عرض نتائج الدراسة وتفسريها ومناقشتها.
- تقدمي توصيات الدراسة والبحوث املقرتحة.

**ًا: االستعداد للتجريب: تطبيق الدراسة: قام الباحث إبجراء بعض االستعدادات قبل تنفيذ التجربة اثني األساسية متثلت يف احلصول على املوافقات املطلوبة لتطبيق التجربة األساسية للدراسة.**

ثالثًا: تحديد واختيار عينة الدراسة: اختيرت عينة الدراسة الأساسية مكونة من (30) طالبًا من طلاب التربية<br>. امليدانية بكلية العلوم والدراسات اإلنسانية مبحافظة عفيف يف الفصل الدراسي األول للعام اجلامعي 1442/1441ه، بعد أن قام الباحث باستبعاد أفراد العينة الاستطلاعية.

# **ًا: التجربة االستطالعية للدراسة: رابع**

قام الباحث بتطبيق البرنامج وأدوات القياس على مجموعة من الطلاب مكونة من (6) من طلاب التربية الميدانية بكلية العلوم والدراسات اإلنسانية مبحافظة عفيف للعام الدراسي 1442/1441هـ كتجربة استطالعية هبدف التأكد من صلاحية البرنامج من حيث الأهداف والمحتوى والأنشطة وأساليب التقويم والتعرف على الصعوبات والمعوقات التي يمكن أن تعترض الطلاب وتذليلها قبل التجربة الأساسية للدراسة.

وقد قام الباحث بتجهيز مقر تطبيق تجربة الدراسة بالأجهزة والمواد اللازمة لتطبيق الدراسة، وطلب الباحث من

**د. حممد بن علي بن عياد العتييب: تصميم بيئة افرتاضية قائمة على تطبيقات جوجل لتنمية مهارات التعامل ..** 286

الطلاب تسجيل ملاحظاتهم أثناء فترة التطبيق، وتحديد المعوقات بكل دقة؛ لتلافيها أثناء التجربة الأساسية. مث قام الباحث بتطبيق الربانمج مع الطالب، وبعد االنتهاء منه، قام الباحث بتطبيق أدوات القياس، وقد استغرقت التجربة االستطالعية أسبوعني.

بعد االنتهاء من دراسة الربانمج يف التجربة االستطالعية، قام الباحث مبناقشة الطالب حول أسلوب الدراسة في البرنامج والصعوبات والمعوقات التي واجهتهم في الدراسة، وقد ذكروا ملاحظاتهم ومنها ما تم تطويره ومنها ما تم استبعاده، وبعد ذلك قام الباحث بتعديل البرنامج في ضوء مقترحات عينة التجربة الاستطلاعية، وبعدها خرجت الصورة النهائية للبرنامج، وأصبح بعدها صالحًا للتجربة الأساسية (النهائية).

خامسًا: ضبط المتغيرات: بعد المقابلة الشخصية مع عينة الدراسة، اتضح عدم وجود خبرات سابقة تتعلق بمعارف ومهارات استخدام منصة إدمودو Edmodo.

سادسًا: إجراءات تطبيق الدراسة الأساسية: إجراءات تطبيق التجربة: لإجراء التجربة الأساسية للدراسة؛ تم تحديد وقت إجراء التجربة الأساسية ومدتما شهران، وذلك وفقًا للخطوات الآتية:

- إجـراء مقابلـة مـع طـاب الرتبيـة امليدانيـة بكليـة العلـوم والدراسـات اإلنسـانية مبحافظـة عفيـف، وعددهـم (٣٠) طالبًا لتمهيد طريقـة العمـل، والتعامـل والتفاعـل مـع بيئـة التدريب الافتراضيـة ومـع العينـة فيمـا بينهـم<br>-البعـض، والتأكـد مـن عـدم وجـود مشـكلة تعيـق عينـة الدراسـة.
- التعريف ببيئة التعلم االفرتاضية وأهدافها وكيف ستساعدهم يف تنمية مهارات التعامل مع منصة إدمودو Edmodo.
- توزيـع بطاقـات مـدون عليهـا )رابـط الربانمـج، اسـم املسـتخدم، كلمـة املـرور( للبيئـة االفرتاضيـة القائمـة علـى تطبيقـات جوجـل.
	- توضيح الأهداف العامة للبيئة الافتراضية.
	- التعريف بالمحتوى التدريبي وما يتضمنه من مهارات.
	- تقدمي اإلرشادات والتوجيهات اليت تيسر على املتدربني اإلحبار داخل هذه البيئة.
- توضيـح كيفيـة اسـتخدام أدوات بيئـة التعلـم االفرتاضيـة مـع التأكيـد علـى الربامـج وإصداراهتـا الـي جيـب توافرهـا على أجهزة الحاسب لديهم؛ تجنبًا لحدوث مشكلات أثناء التطبيق والاستخدام لهذه البيئة الافتراضية.<br>-
	- توضيح كيفية التسجيل واالستخدام والتواصل بني أفراد العينة فيما بينهم، وبني أفراد العينة والباحث.
- شرح الباحث لأفراد العينة كيفية الإجابة عن الاختبار التحصيلي الإلكتروبي القبلبي لقياس الجانب المعرفي ملهـارات التعامـل مـع منصـة إدمـودو Edmodo.
	- توضيح المكتسبات التي سوف تعود على عينة الدراسة بعد اجتيازهم للبيئة الافتراضية.
		- متابعة الطالب والرد على استفساراهتم.  $\overline{\phantom{0}}$

المرحلة الأولى: التطبيق القبلي لأداتي الدراسة: تم تطبيق أدوات القياس قبليًا، والمتمثلة في تطبيق الاختبار<br>. التحصيلي وبطاقة مالحظة األداء العملي على جمموعة الدراسة إلجراء املعاجلات اإلحصائية.

المرحلة الثانية: تقديم مادة المعالجة التجريبية –البرنامج – (إجراءات تطبيق التجربة وتقديم مادة المعالجة التجريبية): (البرنامج المقترح): قام الباحث بتقديم مادة المعالجة التجريبية لعينة الدراسة؛ حيث تم التواصل مع الطلاب من خلال البريد الإلكتروني للباحث، مع تحديد مواعيد الاتصال الإلكتروني المباشر مع الطلاب وتنفيذ البرنامج الخاص بمم، واستمرت التجربة األساسية ملدة شهر ونصف.

المرحلة الثالثة: تطبيق أداتي الدراسة بعديًا: إجراءات ما بعد تطبيق التجربة: بعد الانتهاء من تجربة الدراسة، حدد<br>-الباحث مع عينة الدراسة موعدًا للتطبيق البعدي لأدوات الدراسة، وهما اختبار تحصيلي، وبطاقة ملاحظة الأداء العملي، ابلطريقة نفسها اليت متت يف التطبيق القبلي؛ هبدف التعرف على مدى ما حققه املتدربون من اكتساب ملهارات التعامل مع منصة إدمودو Edmodo نتيجة تطبيق البيئة االفرتاضية القائمة على تطبيقات جوجل. **ًا: أساليب املعاجلة اإلحصائية: سابع**

بعد الانتهاء من إجراءات التجربة للبيئة الافتراضية، وتصحيح الاختبار ورصد درجات قائمة الملاحظة، تمت المعالجة الإحصائية للبيانات، وذلك باستخدام حزمة البرامج الإحصائية للعلوم الاجتماعية (Statistical Package for Social Sciences)، والذي يعرف (SPSS)، وذلك لاختبار فروض الدراسة.

## **ًا: عرض نتائج الدراسة ومناقشتها وتفسريها: اثمن**

بعد رصد درجات الطلاب في التطبيق البعدي لأدوات الدراسة، تمت الإجابة عن أسئلة الدراسة على النحو الآتي: إجابة السؤال األول: ما مهارات التعامل مع منصة إدمودو Edmodo الواجب تنميتها لدى طالب الرتبية امليدانية جبامعة شقراء؟

ولإلجابة عن السؤال األول؛ مت إعداد قائمة مبهارات استخدام منصة إدمودو Edmodo الالزم توافرها لدى طالب الرتبية امليدانية جبامعة شقراء بعد الرجوع للدراسات والبحوث واألدبيات، وعرضها الباحث على جمموعة من المحكمين في مجال تكنولوجيا التعليم والتعلم الإلكتروين والتعلم عن بعد ومناهج وطرق التدريس، وفي ضوءِ آرائهم ومقرتحاهتم، مت التوصل إىل قائمة هنائية ملهارات استخدام منصة إدمودو Edmodo، واشتملت القائمة النهائية على )7( مهارات رئيسة، وقد اشتملت كل مهارة رئيسة على عدد من املهارات تبلغ )35( مهارة فرعية، وقد مت توضيحها والتطرق هلا بشكل موسع يف مرحلة التصميم ضمن إجراءات الدراسة، وهبذا متت اإلجابة عن السؤال األول من أسئلة الدراسة.

إجابة السؤال الثاين: ما التصميم التعليمي للبيئة االفرتاضية القائمة على تطبيقات جوجل لتنمية مهارات التعامل مع منصة إدمودو Edmodo لدى طالب الرتبية امليدانية جبامعة شقراء؟

ولإلجابة عن السؤال الثاين؛ قام الباحث مبراجعة مناذج تصميم بيئات التعلم االفرتاضية والدراسات ذات العالقة، وقام الباحث بتبني نموذج ( الجزار، 2014)؛ لتناسبه مع طبيعة الدراسة الحالية، وتم توضيح ذلك في الجزء الخاص بإجراءات الدراسة، وتم تحكيم البيئة الافتراضية بعد عرضها على مجموعة من المحكمين المتخصصين في تكنولوجيا التعليم واملناهج وطرق التدريس وعلم النفس، وكذلك مت التجريب على عينة استطالعية من طالب جامعة شقراء، ومن ثم أصبحت بيئة التعلم الافتراضية جاهزة للتطبيق على عينة الدراسة الأساسية، وبذلك تمت الإجابة عن السؤال الثاين من أسئلة الدراسة.

إجابة السؤال الثالث: ما فعالية البيئة االفرتاضية القائمة على تطبيقات جوجل يف تنمية اجلوانب املعرفية ملهارات التعامل مع منصة إدمودو Edmodo لدى طالب الرتبية امليدانية جبامعة شقراء؟ **د. حممد بن علي بن عياد العتييب: تصميم بيئة افرتاضية قائمة على تطبيقات جوجل لتنمية مهارات التعامل ..** 288

وللإجابة عن السؤال الثالث؛ قام الباحث باختبار صياغة الفرض الأول: «يوجد فرق دال إحصائيًا عند مستوى<br>-)0.05=a )بني متوسطي درجات أفراد عينة الدراسة يف القياسني القبلي والبعدي يف اختبار التحصيل للجانب المعرفي لمهارات التعامل مع منصة إدمودو Edmodo لصالح القياس البعدي».

وللتحقق من صحة هذه الفرضية؛ استخدم الباحث املتوسط احلسايب واالحنراف املعياري، كما استخدم اختبار »ت« Statistics Samples Paired »للتعرف على الفروق بني متوسطي درجات طالب الرتبية امليدانية جبامعة شقراء (أفراد العينة) في التطبيق القبلي والبعدي في الاختبار المعرفي، واستخدم أيضًا مربع إيتا لتحديد درجة أهمية النتيجة التي ثبت وجودها إحصائيًا، وجاءت النتائج كما يوضحها الجدول الآتي:

|                   | $\cdot$     |            |                      |                    | $\overline{\phantom{a}}$ |        |                               |
|-------------------|-------------|------------|----------------------|--------------------|--------------------------|--------|-------------------------------|
| مستوى الدلالة     | درجة الحرية | قيمة ''ت'' | الانحراف<br>المعياري | المتمسط<br>الحسابي | ن                        | القياس |                               |
| دالة إحصائيًا عند | 29          | 37.6       | 5.7                  | 30.1               | 30                       | قبلي   | اختبار التحصيل للجانب المعرفي |
| مستوى (0.05)      |             |            | 3.3                  | 66.7               | 30                       | بعدي   |                               |

**جدول )7( داللة الفرق بني متوسطي درجات القياسني القبلي والبعدي الختبار التحصيل للجانب املعريف**

باستقراء النتائج في الجدول رقم (7) يتضح وجود دال إحصائيًا بين متوسطي درجات طلاب مجموعة الدراسة في<br>. القياس القبلي والبعدي لصاحل القياس البعدي لالختبار التحصيلي صاحب املتوسط األعلى؛ حيث وجد:

 أن قيمة ت تساوي )37.6( أكرب من القيمة اجلدولية )ت = 1.69( بدرجات حرية )29(، ومستوى داللة )0.05(، وهذه النتيجة تشري إىل قبول الفرض األول من فروض الدراسة، والذي نص على "يوجد فرق دال إحصائيًا عند مستوى a=0.05)) بين متوسطي درجات أفراد عينة الدراسة في القياسين القبلي والبعدي<br>-يف اختبار التحصيل للجانب املعريف ملهارات التعامل مع منصة إدمودو Edmodo لصاحل القياس البعدي«. قياس فعالية البيئة الافتراضية: لقياس فعالية البيئة الافتراضية في الاختبار التحصيلي؛ استخدام الباحث نسبة الكسب املعدل لبليك، وقد قام الباحث حبساب ذلك كاآليت:

**جدول )8( متوسط درجات الطالب يف االختبار التحصيلي يف القياسني القبلي والبعدي ونسبة الكسب املعدل لبليك**

| نسبة الكسب المعدل لبليك | النهاية العظمي للاختبار | متوسط درجات مجموعة الدراسة في القياس<br>البعدى | متوسط درجات مجموعة الدراسة في<br>القياس القبلى |
|-------------------------|-------------------------|------------------------------------------------|------------------------------------------------|
| .39                     | ↵                       | 66.8                                           |                                                |

يتضح من الجدول السابق أن نسبة الكسب المعدل لاختبار التحصيل المعرفي (1.39)، وهذه القيمة أكبر من 1.2؛ مما يدل على أن الربانمج قد حقق أهدافه. ويتضح مما سبق ومن واقع النتائج املسجلة ابجلداول )7( و)8( التأكيد على فعالية البيئة الافتراضية في تنمية الجوانب المعرفية لمهارات التعامل مع منصة إدمودو Edmodo.

وفي ضوء ما سبق، يتضح صحة الفرض الأول للدراسة، والذي ينص على "يوجد فرق دال إحصائيًا عند مستوى<br>-)0.05=a )بني متوسطي درجات أفراد عينة الدراسة يف القياسني القبلي والبعدي يف اختبار التحصيل للجانب املعريف على بطاقة املالحظة ملهارات التعامل مع منصة إدمودو Edmodo لصاحل القياس البعدي«.

ويرى الباحث أن تلك الفعالية قد ترجع إىل ما اتسمت به بيئة التدريب االفرتاضية من خصائص ومميزات، وميكن أن يعزى ذلك إلى الأثر الكبير الذي يعود على توظيف البيئة الافتراضية القائمة على تطبيقات جوجل في تنمية

مهارات التعامل مع منصة إدمودو Edmodo؛ حيث إن تلك البيئة تزيد من دافعية املتعلمني للتعلم، وحتقق التشارك بني املتعلمني، وتعمل على إاتحة التفاعلية مع العناصر املختلفة للبيئة، مثل إمكانية التفاعل مع احملتوى من خالهلا أو مع المعلم، كما عملت الوسائط الموجودة بالبيئة على زيادة انتباه المتعلمين وتشويقهم للتعلم ذاتيًا، كما أن البيئة الافتراضية القائمة على تطبيقات جوجل تتيح لعينة الدراسة الاطلاع على المحتوى التدريبي في أي مكان وزمان؛ مما يؤدي إىل التعلم بشكل أفضل وأكثر سهولة ويسر، وكذلك التغذية الراجعة الفورية اليت توفرها البيئة االفرتاضية للمتعلم عند الإجابة عن أسئلة التقويم والأنشطة التعليمية التي يقوم بما، إضافةً إلى تنوع أنماط التفاعل والتواصل والتشارك داخل هذه البيئة. ومن هذه الأدوات البريد الإلكتروني، ومقاطع الفيديو YouTube، والمنتدى، والمحادثات الفورية، ومكاملات الفيديو، واليت تعزز دور عملية التعلم اليت تقوم على التشارك والتفاعل.

كما أن الباحث استخدم نموذج الجزار (2014) للتصميم التعليمي عبر الإنترنت، والذي يتناسب مع البيئة الافتراضية القائمة على تطبيقات جوجل الافتراضية؛ حيث تم بناء هذه البيئة وفق خطواته؛ مما جعلها بيئة متميزة؛ نظرًا لتناسب النموذج مع جميع خطوات بناء البيئة، ولتميز هذا النموذج بالشمولية وسهولة التطبيق وإتاحة مجموعة<br>-من الخيارات والبدائل التعليمية لكي يختار المتعلم ما يناسبه وفقًا لقدراته ورغبته وميوله.

وكذلك مراعاة أسس ومعايير التصميم التعليمي عند تصميم هذه البيئة؛ حيث روعي وضوح الأهداف التعليمية املطلوب حتقيقها من املتعلمني، ومالئمتها خلصائصهم واحتياجاهتم الفعلية، وتنوع وتكامل الوسائط التعليمية، وإمكانية تحكمهم في التعلم.

وهذا بالفعل ما تتفق عليه الدراسات السابقة مثل دراسة (الدرباوي، 2017؛ النوتي، 2016)، والتي أكدت على فاعلية تطبيقات جوجل في تنمية المهارات، وضرورة توظيفها في العملية التعلمية، ودراسة (Drexler, Weny, 2010)

 كما أكدت دراسة كاهيل )2011 ,Cahill )على ضرورة توظيف تطبيقات جوجل ودجمها يف التعليم ومع الإستراتيجيات التعليمية، والتي تساعد على العمل التعاويي والتشاركي من خلال المجموعات.

إجابة السؤال اخلامس: ما فعالية البيئة االفرتاضية القائمة على تطبيقات جوجل يف تنمية اجلوانب األدائية ملهارات التعامل مع منصة إدمودو Edmodo لدى طالب الرتبية امليدانية جامعة شقراء؟

وللإجابة عن السؤال الخامس؛ قام الباحث باختبار صياغة الفرض الثاني: يوجد فرق دال إحصائيًا عند مستوى<br>-)0.05=a )بني متوسطي درجات أفراد عينة الدراسة يف القياسني القبلي والبعدي على بطاقة مالحظة األداء ملهارات التعامل مع منصة إدمودو Edmodo لصاحل القياس البعدي.

وللتحقق من هذه الفرضية؛ استخدم الباحث المتوسط الحسابي والانحراف المعياري، كما استخدم اختبار «ت» Paired Samples Statistics» للتعرف على الفروق بين متوسطي درجات طلاب التربية الميدانية بجامعة شقراء )أفراد العينة( يف التطبيق القبلي والبعدي لبطاقة املالحظة ملهارات التعامل مع منصة إدمودو Edmodo، واستخدم أيضًا مربع إيتا لتحديد درجة أهمية النتيجة التي ثبت وجودها إحصائيًا، وجاءت النتائج كما يوضحها الجدول الآتي: **ـ** 

| مستوى الدلالة                     | درجة الحوية | قيمة "ت" | الانحراف المعيارى | متوسط الفروق   | ں        | القياس |                                                                                   |
|-----------------------------------|-------------|----------|-------------------|----------------|----------|--------|-----------------------------------------------------------------------------------|
| دالة إحصائيًا عند مستوى<br>(0.05) | 29          | 29.4     | 9.4370<br>2.60614 | 110.3<br>160.6 | 30<br>30 | بعدي   | بطاقة ملاحظة الأداء للجانب<br>الأدائي لمهارات التعامل<br>مع<br>منصة إدمودو Edmodo |

**جدول )9( داللة الفروق بني متوسطي درجات القياسني القبلي والبعدي يف بطاقة املالحظة**

**د. حممد بن علي بن عياد العتييب: تصميم بيئة افرتاضية قائمة على تطبيقات جوجل لتنمية مهارات التعامل ..** 290

باستقراء النتائج في الجدول رقم (9) يتضح وجود فرق دال إحصائيًا بين متوسطي درجات طلاب مجموعة الدراسة<br>. يف القياس القبلي والبعدي لصاحل القياس البعدي للبطاقة املالحظة صاحب املتوسط األعلى؛ حيث وجد:

 أن قيمة ت تساوي )29.4( أكرب من القيمة اجلدولية )ت = 1.69( بدرجات حرية )29(، ومستوى داللة )0.05(، وهذه النتيجة تشري إىل قبول الفرض الثاين من فروض الدراسة، والذي نص على "يوجد فرق دال إحصائيًا عند مستوى (a=0.05) بين متوسطي درجات أفراد عينة الدراسة في القياسين القبلي والبعدي<br>-على بطاقة الملاحظة للجانب الأدائي لمهارات التعامل مع منصة إدمودو Edmodo لصالح القياس البعدي». قياس فعالية البيئة الافتراضية: لقياس فعالية البيئة الافتراضية في بطاقة الملاحظة؛ استخدام الباحث نسبة الكسب املعدل لبليك، وقد قام الباحث حبساب ذلك كاآليت:

**جدول )10( متوسط درجات الطالب يف بطاقة املالحظة يف القياسني القبلي والبعدي ونسبة الكسب املعدل لبليك متوسط درجات جمموعة الدراسة يف النهاية العظمي لبطاقة املالحظة نسبة الكسب املعدل لبليك**

| نسبة الكسب المعدل لبليك | النهاية العظمى لبطاقة الملاحظة | متوسط درجات مجموعة الدراسة في<br>القياس البعدي | متوسط درجات مجموعة الدراسة في القياس<br>القبلى |
|-------------------------|--------------------------------|------------------------------------------------|------------------------------------------------|
| .29                     | 167                            | 160.6                                          | 110.3                                          |
|                         |                                |                                                |                                                |

يتضح من الجدول السابق أن نسبة الكسب المعدل لبطاقة الملاحظة (1.29)، وهذه القيمة أكبر من 1.2؛ مما يدل على فاعلية البيئة الافتراضية على أعضاء مجموعة الدراسة في أدائهم للمهارات التي تضمنتها بطاقة الملاحظة، وهو ما يدل على أن البيئة قد حققت أهدافها.

ويتضح مما سبق ومن واقع النتائج المسجلة بالجدولين (9) و(10) التأكيد على فعالية البيئة الافتراضية في تنمية اجلوانب األدائية ملهارات التعامل مع منصة إدمودو Edmodo، وقد اتفقت هذه النتائج مع نتائج دراسة ),Drexler Wendy (2010)

وفي ضوء ما سبق، يتضح صحة الفرض الثاني للدراسة، والذي ينص على «يوجد فرق دال إحصائيًا عند مستوى<br>. )0.05=a )بني متوسطي درجات أفراد عينة الدراسة يف القياسني القبلي والبعدي على بطاقة املالحظة ملهارات التعامل مع منصة إدمودو Edmodo لصالح القياس البعدي».

ويمكن تفسير هذه النتيجة في ضوء العديد من العوامل، ومنها: ارتباط هذه النتيجة بالتقدم الذي حدث في تنمية الجوانب المعرفية المرتبطة بالمهارات، وكذلك ما أتاحته البيئة الافتراضية القائمة على تطبيقات جوجل من تنمية اجلوانب األدائية ملهارات التعامل مع منصة إدمودو Edmodo لدى طالب الرتبية امليدانية جبامعة شقراء يف الدراسة احلالية إىل توظيف لقطات الفيديو يف تقدمي مهارات التعامل مع منصة إدمودو Edmodo من خالل سلسلة من الخطوات المنظمة والمتتابعة، والمصحوبة بالتعليق الصوتي الذي يشرح المهارة؛ مما يتيح للمتعلم الفرصة في اكتساب املهارات بشكل فعال، كما أن التطبيق العملي من قبل عينة الدراسة يف أداء املهارات ومتابعتهم أثناء تنفيذهم هلا، وكذلك تقدمي التغذية الراجعة الفورية أسهم، وبشكل كبري، يف اكتساب مهارات التعامل مع منصة إدمود و -Ed modo، ابإلضافة إىل استخدام الوسائط واملثريات التعليمية من نصوص وصور ولقطات الفيديو اليت توضح أداء المهارات بصورة تفاعلية، وتوظيف الأنشطة التعليمية في البيئة الافتراضية، وتوفير المصادر التعليمية الأخرى التي تخدم تنفيذ الأنشطة وحرية اختيارها من قبل المتعلم، وجود التفاعل والمناقشات والتعليقات والمشاركات التي تحدث بين أفراد عينة الدراسة داخل المنتديات أسهم بشكل كبير في اكتساب هذه المهارات، إضافة إلى التغذية الراجعة الفورية. وهذا بالفعل ما تتفق عليه الدراسات السابقة مثل دراسة (الدرباوي، 2017؛ النوتي، 2016)، والتي أكدت على فاعلية توظيف تطبيقات جوجل يف تنمية املهارات، وضرورة توظيفها يف العملية التعلمية.

كما أكدت دراسة كاهيل)2011 ,Cahill )على ضرورة توظيف تطبيقات جوجل ودجمها يف التعليم ومع اإلسرتاتيجيات التعليمية، والتي تساعد على العمل التعاويي والتشاركي من خلال المجموعات وهذا ما يتفق مع الدراسة الحالية. **ًا: توصيات الدراسة ومقرتحاهتا: سابع**

#### **توصيات الدراسة:**

يف ضوء نتائج الدراسة، يوصي الباحث ابآليت: تدريب وعقد الورش التعليمية والبرامج التدريبية لطلاب التربية الميدانية بشكل خاص وفي مختلف المراحل التعليمية بشكل عام لكيفية التعامل مع املنصات التعليمية وكيفية توظيفها. تطوير برامج التدريب الإلكترونية بما يتناسب مع المستحدثات التكنولوجية. تصميم أدلة إرشادية ملهارات استخدام أدوات منصة إدمودو وتعميمها على طالب الرتبية امليدانية. التأكيد على ضرورة االستفادة من خدمات تطبيقات جوجل وتوظيفها يف العملية التعليمية.

### **مقرتحات الدراسة:**

قياس فاعلية بيئات التعلم القائمة على التفاعل الإلكتروني باستخدام الشبكات الاجتماعية في تنمية المهارات العملية يف ختصصات ومراحل خمتلفة.

إجراء حبوث مقارنة للكشف عن مهارات احلوار واالتصال والتواصل عرب بيئات تعلم أخرى.

- إجراء مزيدٍ من البحوث والدراسات لاستقصاء فاعلية منصة إدمودو في تنمية مهارات أخرى.
- إجراء دراسة ملعرفة اجتاه طالب اجلامعات السعودية حنو استخدام منصة إدمودو Edmodo.
	- تصميم بيئة افرتاضية قائمة على تطبيقات جوجل يف تنمية مهارات إدارة التعلم اإللكرتوين.
		- فاعلية توظيف تطبيقات جوجل التفاعلية على تنمية مهارات التصميم التعليمي.

**املراجع: أوًاًل: املراجع العربية:**

- إبراهيـم، أحـلام دسـوقي (2014). فاعليـة برنامـج قائـم علـى بعـض أدوات الجيـل الثـاني للويب في تنميـة بعـض مهـارات تصميـم وإنتـاج االختبـارات اإللكرتونيـة لـدى طالبـات كليـة الرتبيـة ابلزلفـي، جملـة دراسـات يف املناهـج وطـرق التدريـس، جامعـة عـن مشـس، كليـة الرتبيـة، )206(، 16-15
- إبراهيم، أحـلام دسـوقي (2017). تصميم بيئـة تعلـم إلكترونيـة قائمـة علـى مراسـي التعلـم Anchored Learning وأثرهـا في تنميـة مهـارات اسـتخدام نظـام إدارة التعلـم الإلكـترويي (Desire2 Learn) والكفـاءة الذاتيـة لـدى عضوات هيئة التدريس بكلية التربية. دراسات عربية في التربية وعلم النفس، 90(90)، 23-24
- أبوخطـوة، السـيد (2018، 14-15 مـارس). اسـتراتيجية مقترحـة لتوظيف تكنولوجيـا المعلومـات والاتصـالات في التنمية المهنية للمعلمين. ورقة عمل مقدمة في المؤتمر الثامن عشر للجمعية السعودية للعلوم التربوية والنفسية «التعليم مـا بعـد الثانـوي: الهويـة ومتطلبـات التنميـة». مكـة المكرمـة.
- التـوين، محمـد عبـدالله (2016). تطبيقـات جوجـل التعليميـة وعلاقتهـا بمهـارات إدارة المعرفـة والكفـاءة الذاتيـة لـدى طـلاب تكنولوجيـا التعليـم. (رسـالة دكتـوراه غـير منشـورة). جـامعـة المنيـا.
- الجهني، ليلي (2016). تقصى نوايا طالبات الدراسات العليا السلوكية في استخدام منصة إدمودو التعليمية مستقبلًا باستخدام نموذج قبول التقنية. مجلة كلية التربية الأساسية للعلوم التربوية والإنسانية، جامعة بابل، (28)، 68–90. الحسين، أحمد محمد (2014). أثر تطوير بيئات التعلم الافتراضية في ضوء معايير تصميمها في إكساب الطلاب مهارات التصميم التعليمي للمقررات الإلكترونية. رسالة ماجستير غير منشورة. كلية المعلمين النوعية، جامعة عين شمس.

خميس، محمد عطية (2014). مفهوم بيئات التعلم الافتراضية. مجلة تكنولوجيا التعليم، 24(4)، 1-4. خميس، محمد عطية (2018). بيئات التعلم الإلكتروين: تكنولوجيا تعليم. القاهرة: دار السحاب للنشر والتوزيع. الدرباوي، أمل محمد (2017). أدوات وتطبيقات جوجل في خدمة التعليم. الرياض: وزارة التربية والتعليم السعودية. دشتي، فاطمـة عبدالصمـد (2017). اتجاهـات الطالبـة المعلمـة نحـو أنظمـة إدارة التعلـم مـن خـلال استخدام تطبيـق الإدمـودو Edmodo.. مجلة كليـة التربيـة، جامعـة طنطـا، (4)، 332-363.

- الربيعـان، وفـاء (2017). فاعليـة الـصف المقلوب بمنصـة إيـزي كـلاس لتنميـة مـهـارات التفكـير الناقـد في مقـرر العلـوم لدى طالبـات المرحلة المتوسطة في مدينة الرياض. المجلة الدولية التربوية المتخصصة، 6(2)، –188 201.
- الرشـود، رمي )2014(. فاعليـة موقـع إدمـودو يف تنميـة التحصيـل الدراسـي ومهـارة حـل املشـكالت يف مقـرر مهـارات الاتصـال لـدى طالبـات السـنة التحضيريـة بجامعـة الإمـام محمـد بـن سعود الإسـلامية (رسـالة ماجسـتير غـير منشـورة). جامعـة الإمـام محمـد بـن سـعود الإسـلامية.
- زغلـول، إيمـان حسـن (2016). أثـر نمطـي التعلـم الـذاتي والتعـاويي باستخدام تطبيقـات الحوسـبة السـحابية في تنميـة مهـارات تصميـم وإنتـاج الكتـب الإلكترونيـة والدافعيـة للإنجـاز لـدى طالبـات كليـة التربيـة بجامعـة المجمعـة. دراسـات عربيـة في التربيـة وعلـم النفـس، (78).
- الزهـراين، جنـوى؛ وجملـد، إجمـاد )،2018 ،15-14 مـارس(. نظـام إدارة التعلـم )Edmodo )لتنميـة املواطنـة الرقميـة لـدى معلمـات املرحلـة االبتدائيـة مبكـة املكرمـة. ورقـة عمـل مقدمـة يف املؤمتـر الثامـن عشـر للجمعيـة السـعودية للعلـوم التربويـة والنفسـية «التعليـم مـا بعـد الثانـوي: الهويـة ومتطلبـات التنميـة». مكـة المكرمـة.
- سليمان (2016). فاعلية المنصة التعليمية إدمودو(Edmodo) في تنمية مهـارات الفهم الشفهي في اللغة الفرنسية لـدى طـاب املرحلـة الثانويـة. جملـة البحـوث العلـوم اإلعالميـة، 51)1(.
- عبداللطيف، الحسن أحمد (2014). أثر تطوير بيئات Edmodo التعلم الافتراضية في ضوء معايير تصميمها في إكساب الطلاب مهـارات التصميم التعليمي للمقررات الإلكترونية (رسـالة ماجستير غـير منشـورة). جامعة عـين شمس. العبيد، أفنـان بنت عبدالرحمن (2011). أدوات وتطبيقـات جوجـل فـي خدمـة التعلـيم. مجلـة المعرفــة. وزارة التعليم،  $.105 - 94$   $(201)$
- العبيـد، أفنـان بنـت عبدالرمحـن )2019(. توظيـف منصـة اإلدمـودو التعليميـةEdmodo يف التعلـم املتنقـل لطالبـات جامعـة الأمـيرة نـورة بنت عبدالرحمن وتصوراتحن نحوهـا: دراسـة تجريبيـة. المجلـة التربويـة، (58)، 94 105–. العبيد، أفنان؛ والشايع، حصة (2015). تكنولوجيا التعليم الأسس والتطبيقات. الرياض: مكتبة الرشد.
- العتيـي، تركيـة (2016). فاعليـة التعلـم المتنقـل باسـتخدام شبكة Edmodo علـى تعلـم مـادة تقنيـات التعليـم لـدى طالبـات جامعـة الأمـيرة نـورة بنت عبدالرحمـن. (رسـالة ماجسـتير غـير منشـورة). الـرياض، جامعـة الملك سـعود. عزمي، نبيل جاد؛ مجاهد، سهام عبدالحافظ؛ حامد، مروة حسن؛ ومحمد، هبة هاشم (2017). استخدام منصة Edmodo في تنميـة مهـارات التعلـم المنظـم ذاتيًـا والاتجـاه نحـو توظيفهـا في تدريـس الدراسـات الاجتماعيـة<br>-لطـلاب الدبلوم العـام بكليـة التربيـة. مجلـة الجمعيـة التربويـة للدراسـات الاجتماعيـة، مصـر، (90)، 99–139. العنيزي، يوسف (2017). فعالية استخدام المنصات التعليمية إدمودو لطلبة تخصص الرياضيات والحاسوب بكلية التربية الأساسية بدولة الكويت. المجلة العلمية، 33(6)، -193 241.
- الفريح، سعاد عبدالعزيز؛ والكندري، على حبيب (2014). استخدام نموذج قبول التكنولوجيا MAT لتقصي فاعليـة تطبيـق نظـام إلدارة التعلـم يف التدريـس اجلامعـي. جملـة العلـوم الرتبويـة والنفسـية، جامعـة البحريـن،  $.138 - 111$   $(1)15$
- قلجة، مـي (2015). فاعلية استخدام المنصات التعليمية إدمودو على تحسين الأداء الكتـابي باللغة الإنجليزية لدى طالبـات الصف السـابع واتحاهاتحن نحو الكتابة. (رسالة ماجستير غير منشورة). الجامعة الإسلامية بغزة.
- حممـد توفيـق حسـن، رواد مخيـس محـاد )2010(. تطويـر األداء األكادميـي يف اجلامعـة اإلسـامية بغزة، مركز التعليم اإللكرتوين. مت اسرتجاعه بتاريخ 2018/4/29 من:

http://moodle.iugaza.edu.ps/rawad-site/research/IVG-Acad

- حممـود، خالـد صـاح )2016(. هـل متثـل الشـبكة التعليميـة التفاعليـة إدمـودو ثـورة يف جمـال شـبكات التواصـل. (رسـالة ماجسـتير غـير منشـورة). جامعـة عـين شمـس.
- المطيري، سـارة (2015). فاعلية استراتيجية الفصول المقلوبة باستخدام المنصة التعليمية إدمودو في تنمية مهـارات

**د. حممد بن علي بن عياد العتييب: تصميم بيئة افرتاضية قائمة على تطبيقات جوجل لتنمية مهارات التعامل ..** 294

التعلم الذاتي والتحصيل الدراسي في مقرر الأحياء. (رسالة ماجستير غير منشورة). جامعة الإمام محمد بن سـعود اإلسـامية. املعيـذر، رمي )2019(. أثـر توظيـف بيئـة شـبكة التعلـم اإلدمـودوEdmodo يف ضـوء النظريـة البنائيـة االجتماعيـة علـى التحصيـل املعـريف ومهـارات احلـوار والتواصـل لـدى طالبـات كليـة الرتبيـة جامعـة األمـرة نـورة بنـت عبدالرمحـن. جملـة العلـوم الرتبويـة، 23)3(. المقرن، نـورة بنـت أحمـد (2016). أثـر التعليم الإلكـتروني باستخدام نظـام إدارة التعلـم إدمـودو (Edmodo) علـى تحصيل طـلاب الصف الثـاني ثانـوي في مقرر الأحيـاء (3). المجلة الدوليـة التزبويـة المتخصصـة، 5(9)، 9–11 نبيل جاد عزمي (2014). بيئات التعلم التفاعلية، القاهرة: دار الفكر العربي.

#### **Arabic References:**

- Abdullatif, Alhassan Ahmed  $(2014)$ . The Impact of the Development of Edmodo's Virtual Learning Environments in light of their Design Criteria in Providing Students with Instructional Design Skills for E-courses (Unpublished Master Thesis). Ain Shams University.
- Abu Khatwa, El Saved (March 14-15, 2018). A Proposed Strategy for Employing ICTs in the Professional Development of Teachers. A Working Paper Presented at the Eighteenth Conference of the Saudi Society for Educational and Psychological Sciences "Post-<br>secondary Education: Identity and Development Requirements". Holy Mecca.
- Al Muaither, Reem  $(2019)$ . The Impact of Employing the Edmodo Learning Environment in the light of Social Constructivism Theory on the Cognitive Attainment and Dialogue and Communication Skills among the Students of the Faculty of Education, Princess Nourah Bint Abdulrahman University. Journal of Educational Sciences, 23(3).
- Al-Darbawi, Amal Mohammed (2017). Google Tools and Applications in the Service of Education. Riyadh: Saudi Ministry of Education.
- Al-Freih, Souad Abdul Aziz; and Al-Kandari, Ali Habib (2014). Use the Technology Acceptance Model (MAT) to Investigate the Effectiveness of the Application of a Learning Management System in University Teaching. Journal of Educational and Psychological Sciences, University of Bahrain,  $15(1)$ , pp.  $111-138$ .
- Al-Hussein Ahmed Mohammed  $(2014)$ . The Impact of the Development of Virtual Learning Environments in the light of their Design Criteria in Providing Students with the Skills of Instructional Design of E-courses. Unpublished Master Thesis. Faculty of Specific Education, Ain Shams University.
- Al-Juhani, Laila  $(2016)$ . Investigate the Behavioral Intentions of Postgraduate Students in using the Educational Platform Edmodo in the Future via the Technology Acceptance Model. Journal of the Faculty of Basic Education for Educational Sciences and Humanities, University of Babylon,  $(28)$ , pp.68-90.
- Al-Mutairi, Sarah  $(2015)$ . The Effectiveness of the Inverted Classroom Strategy using the Educational Platform Edmodo in the Development of Self-learning Skills and Academic Achievement in the Biology course. (Unpublished Master Thesis). Imam Muhammad

Ibn Saud Islamic University.

- Al-Obeid, Afnan bint Abdulrahman (2011). Google Tools and Applications in the Service of Education. Journal of Knowledge. Ministry of Education. Issue  $(201)$ . December, pp. 94-105.
- Al-Obeid, Afnan Bint Abdulrahman  $(2019)$ . Employing the Educational Platform Edmodo in Mobile Learning for Princess Nourah Bint Abdulrahman University Students and their Perceptions towards it: An Empirical Study. Educational Journal, Issue no. Fifty-Eight, February 2019.
- Al-Obeid, Afnan; and Alshaya, Hessa (2015). Educational Technology; Foundations and Applications. Riyadh: Al-Roshd Library.
- Al-Onaizi, Youssef (2017). The Effectiveness of the Use of the Educational Platform Edmodo for Students Majoring in Mathematics and Computer at the Faculty of Basic Education in the State of Kuwait. Scientific Journal,  $33(6)$ , pp. 193-241.
- Al-Otaibi, Turkya  $(2016)$ . The Effectiveness of Mobile Learning using the Edmodo Network on Learning the Subject of Teaching Techniques among Students of Princess Nourah Bint Abdulrahman University. (Unpublished Master Thesis). Riyadh, King Saud University.
- Al-Rabi'an, Wafaa  $(2017)$ . The Effectiveness of the Inverted Class at the Easy-Class Platform to Develop the Skills of Critical Thinking in Science among Middle School Students in Rivadh. International Journal of Specialized Education.  $6(2)$ , pp. 188-201.
- Al-Touni, Mohammed Abdullah  $(2016)$ . Google Educational Applications and their Relationship to Knowledge Management Skills and Self-efficacy among Educational Technology Students. (Unpublished Doctorate Thesis). Minya University.
- Azmi, Nabil Gad; Mujahid, Siham Abdel Hafez; Hamed, Marwa Hassan; and Mohammed, Heba Hashem (2017). Using the Edmodo Platform in the Development of Self-organized Learning Skills and the Trend towards Rmploying them in Teaching Social Studies to the General Diploma Students at the Faculty of Education. Journal of the Educational Society for Social Studies, Egypt, (90), pp. 99-139.
- Dashti, Fatima Abdel Samad (2017). Attitudes of the Student Teacher Towards Learning Management Systems using the Edmodo Application. Journal of the Faculty of Education, Tanta University,  $(4)$ , pp. 332-363.
- http://moodle.iugaza.edu.ps/rawad-site/research/IVG-Acad
- Ibrahim. Ahlam Desouki (2014). The Effectiveness of a Program Based on Some of the Tools of the Second Generation of the Web in Developing some Skills of Designing and Producing Electronic Tests among the Students of the Faculty of Education in Zulfi. Journal of Studies in Curriculum and Teaching Methods, Ain Shams University, Faculty of Education, Issue  $206$ , pp. 15-16
- Ibrahim, Ahlam Desouki (2017). Design an E-Learning Environment based on Anchored Learning and Its impact on Developing the Skills of Using the E-Learning Management System (Desire2 Learn) and the Self-Efficacy of the Teaching Staff of the Faculty of Education. Arabic Studies in Education and Psychology, Volume  $(90)$ , Issue  $(90)$ , pp. 23-24
- Khamis, Mohammed Attiyah  $(2014)$ . The concept of virtual learning environments. Journal of Educational Technology,  $24(4)$ , pp. 1-4.
- Khamis, Mohammed Attiyah (2018). E-learning Environments: Educational Technology. Cairo: Dar Al-Sahab for Publishing and Distribution.
- Mahmoud, Khaled Salah (2016). Does the Edmodo Interactive Educational Network Represent a Revolution in the Field of Networking? (Unpublished Master Thesis). Ain Shams University.
- Mohammed Tawfiq Hussein, Rowad Khamis Hammad (2010) Developing Academic Performance at the Islamic University of Gaza, E-Learning Center. Retrieved on 29/4/2018 from:
- Muqrin, Noura Bint Ahmed  $(2016)$ . The Impact of E-Learning Using Edmodo on the Achievement of Second-Grade High School Students in the Biology Course (3). International Journal of Specialized Education, Volume  $(5)$ , Issue  $(9)$ , pp. 9-11
- Nabil Gad Azmi (2014). Interactive Learning Environments, Cairo: Dar Elfikr Elarabi.
- Oalia, May  $(2015)$ . The Effectiveness of the Use of the Educational Platforms Edmodo on Improving the Written Performance in English among Seventh Grade Students and their Attitudes towards Writing. (Unpublished Master thesis). Islamic University of Gaza.
- Rashoud, Reem (2014). The Effectiveness of Edmodo in the Development of Academic Achievement and Problem-Solving Skills in the Communication Skills Course for Preparatory Students at Imam Muhammad ibn Saud Islamic University (Unpublished Master's Thesis). Imam Muhammad Ibn Saud Islamic University.
- Suleiman (2016). The Effectiveness of the Educational Platform Edmodo in Developing Oral Comprehension Skills in the French Language among High School Students. Journal of Media Science Research,  $51(1)$ .
- Zaghloul, Iman Hassan  $(2016)$ . The Impact of the Modalities of Self and Collaborative Learning Using Cloud Computing Applications in the Development of the Skills of Designing and Producing E-books and Motivation for Achievement among the Students of the Faculty of Education at Majmaah University. Arabic Studies in Education and Psychology.  $(78)$ .
- Zahrani, Najwa; and Mujallid, Amjaad (14-15 March 2018). Learning Management System (Edmodo) to Develop Digital Citizenship among Primary School Teachers in Makkah. Working Paper Presented at the Eighteenth Conference of the Saudi Society for Educational and Psychological Sciences "Post-secondary Education: Identity and Development Requirements". Holy Mecca.

**ًا: املراجع األجنبية: اثني**

- AL-Kathiri, F. (2015). Beyond the Classroom Walls: Edmodo in Saudi Secondary School EEL Instruction: Attitudes and Challenges. English Language Teaching  $8(1)$ , 189-204.
- AL Qahtani, A. (2019). The use of Edmodo: its impact on learning and students' attitudes toward it. Journal of Information Technology Education, 18, 319-330.
- AL-Said, K. M. (2015). Students' Perceptions of Edmodo and Mobile Learning and Their Real Barriers. Turkish Online Journal of Educational Technology – TOJET,  $14.2P167-180$ .
- Balasubramanian, K., Jaykumar, V., & Fukey, L. N. (2014). A study on "Student preference towards the use of Edmodo as a learning platform to create responsible learning environment". Procedia-Social and Behavioral Sciences, 144, 416-422.
- Batsila, M., Tsihouridis, C., & Vavougios, D.  $(2014)$ . Entering the Web-2 Edmodo World to Support Learning: Tracing Teachers' Opinion After Using it in their Classes. International Journal of Emerging Technologies in Learning,  $9(1)$ , 53-60.
- Holzweiss, K. (2013). Edmodo: A Great Tool for School Librarians. School Library Monthly,  $29(5)$ , 14-16.
- Kongchan, C.  $(2013, \text{July } 18-21)$ . How Edmodo and Google Docs can change traditional classrooms. In The European Conference on Language Learning (pp.  $629-637$ ). Brighton.
- K'Shaun, S. S. (2014). An examination of the academic networking site Edmodo on student engagement and responsible learning (Doctoral dissertation). University of South Carolina.
- Taylor, M. C.  $(2015)$ . Edmodo: A collective case study of English as the Second Language (ESL) of Latino/Latina students (Doctoral dissertation). Liberty University.
- Trust, T.  $(2014)$ . A Cultural Historical Activity Theory perspective of teacher learning in the Edmodo Math Subject Community (Doctoral dissertation). University of California.
- Drexler Wendy (2010). The networked student model for construction of Personal learning environments: Balancing teacher control and student autonomy, Australasian Journal of Educational Technology  $26(3)$ ,  $369-385$ .
- Kongchan,  $C(18 21)$  July 2013): How Edmodo and Google docs can change Traditional classrooms, proceedings of the inaugural European conference on language learning "Shifting Paradigms: Informed Responses" Brighton Thistle Hotel, Brighton, United Kingdom, pp.  $592 - 600$ .
- Cahill, J. L.  $(2011)$ . The collaborative benefits of Google Apps Education Edition in higher education. Northcentral University. Retrieved November 2011 from ProQuest Dissertations database. (UMI No. 3493233)
- ktoridou, D., & Eteokleous, N.  $(2013, March)$ . Interdisciplinary Web-based learning practices in higher education. In Global Engineering Education Conference (EDUCON), 2013 IEEE (pp. 536-539). IEEE